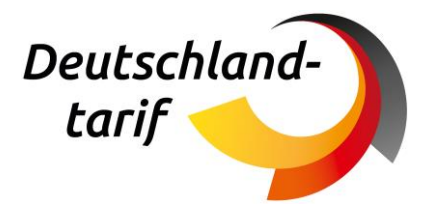

# **Ergebnisdokument Deutschlandticket UIC Schaffung einer einheitlichen Barcodeausgabe nach UIC und einer Barcodekontrolle nach UIC und VDV-KA**

## **Erstellt durch:**

Deutschlandtarifverbund GmbH Wiesenhüttenplatz 25 60329 Frankfurt am Main

Kevin Postir +49 151 40049669 k.postir@deutschlandtarifverbund.de

Frankfurt, den 28.04.2022

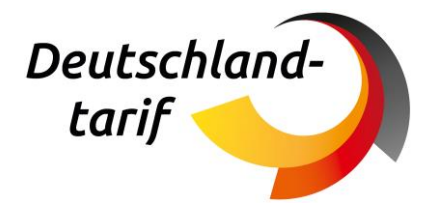

#### Versionsverwaltung

### Draft Status – noch ohne Versionsverwaltung

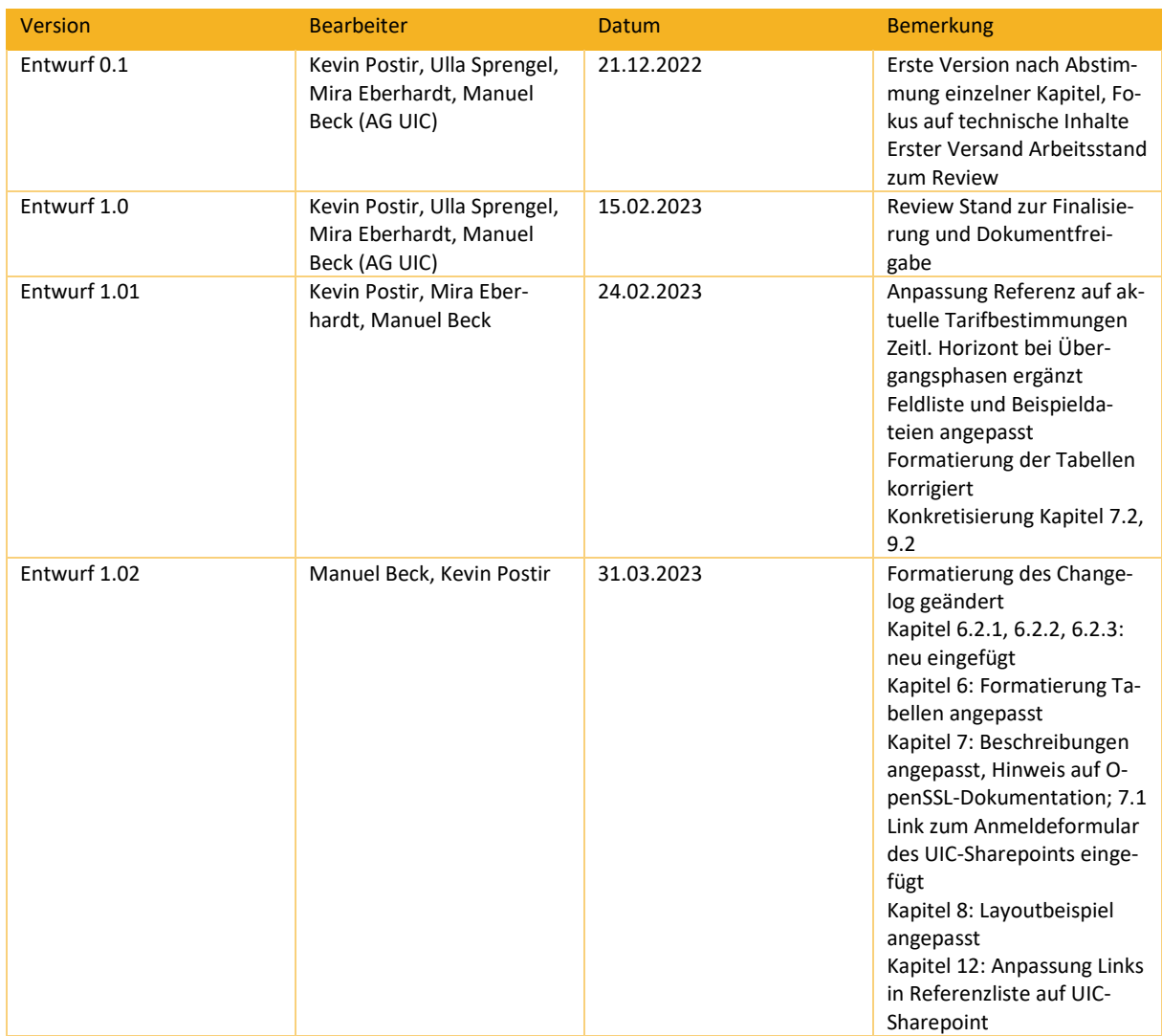

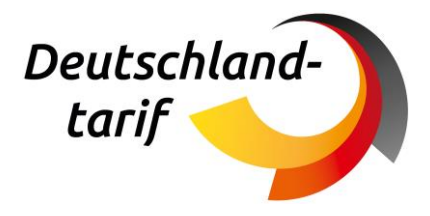

## Inhalt

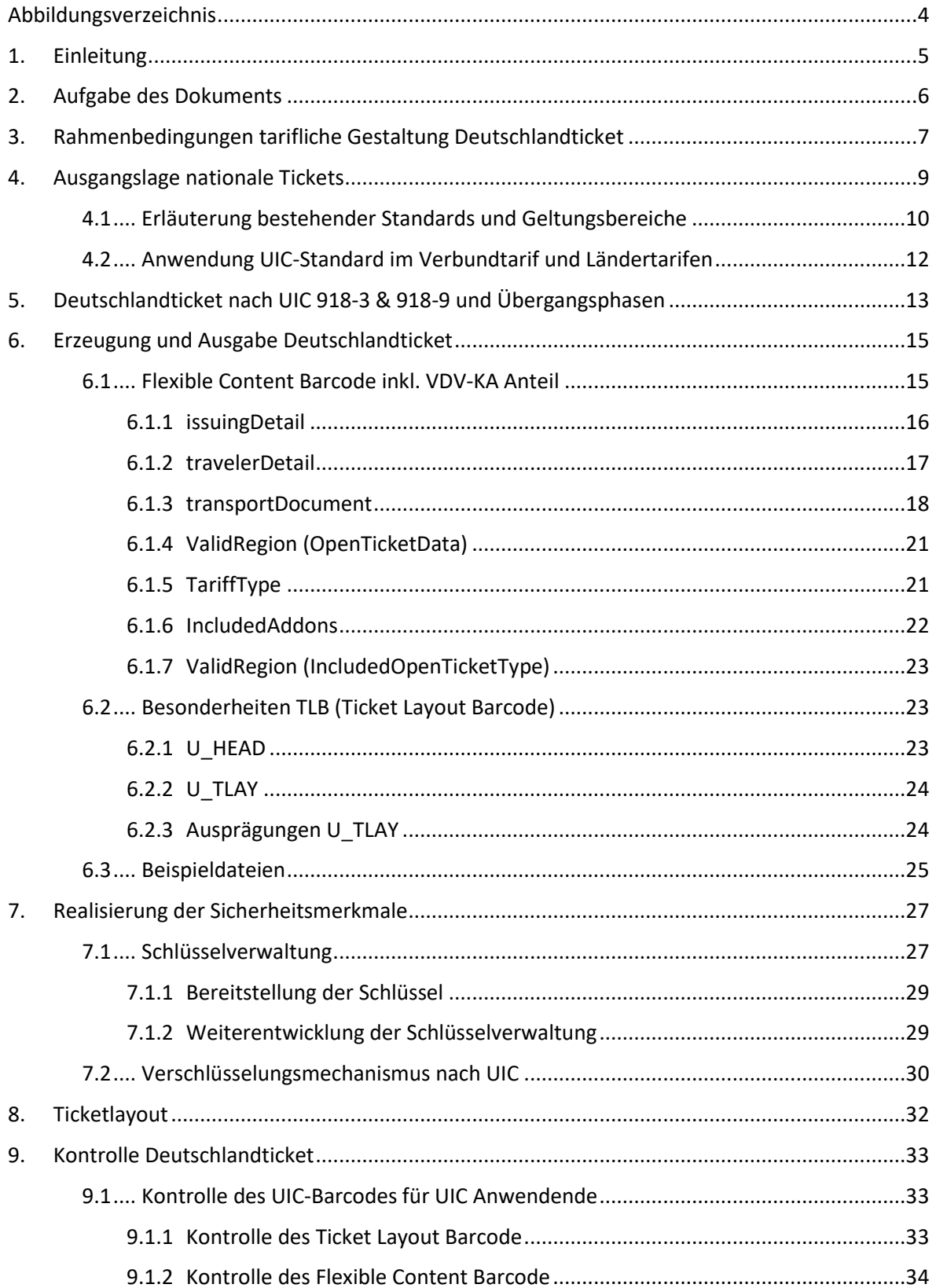

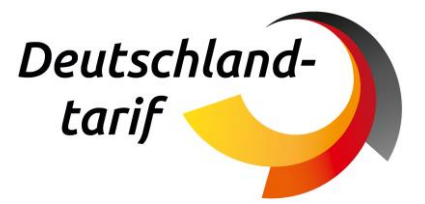

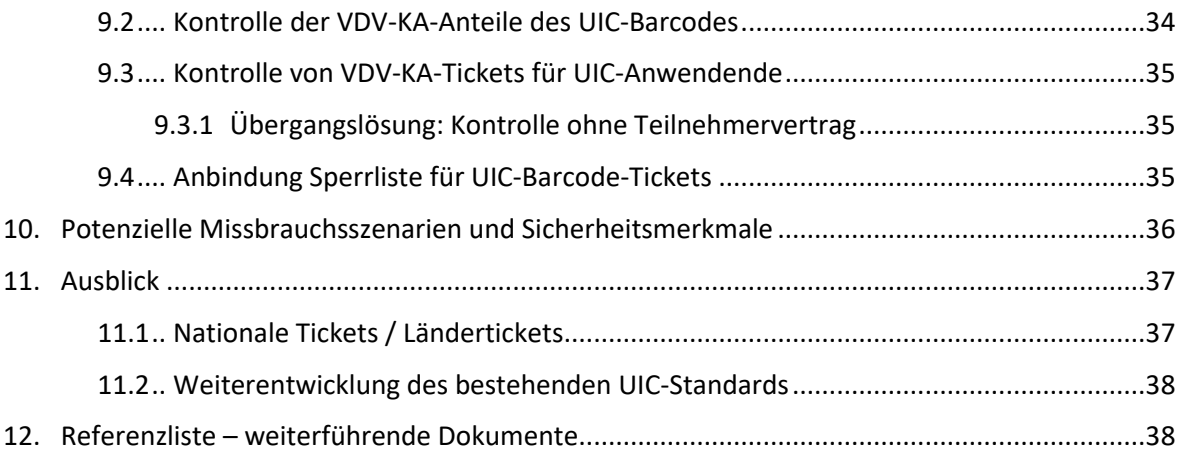

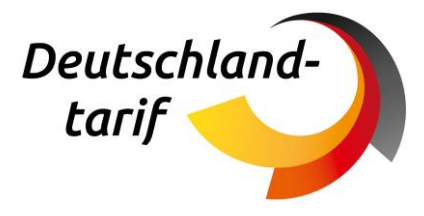

## <span id="page-4-0"></span>**Abbildungsverzeichnis**

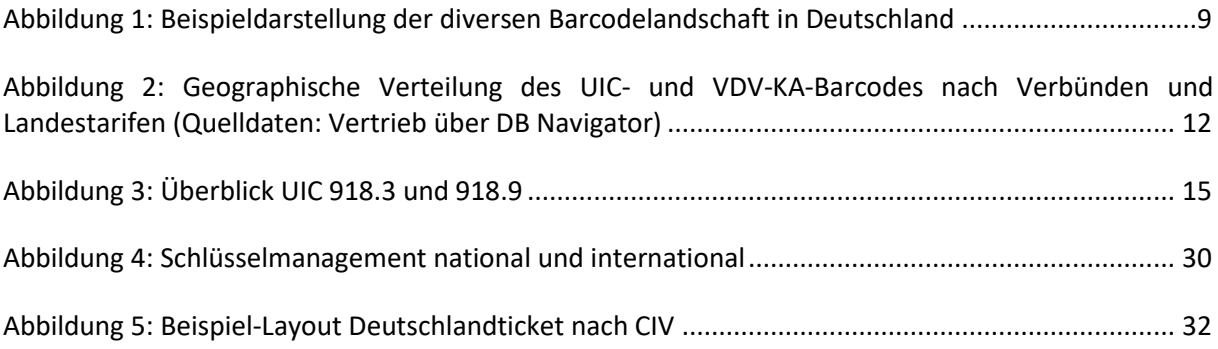

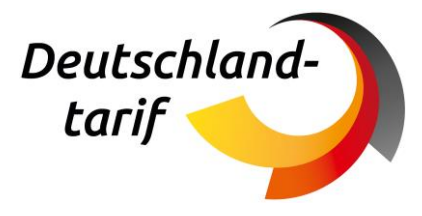

## <span id="page-5-0"></span>**1. Einleitung**

Mit dem politischen Beschluss zur Einführung des **Deutschlandtickets** wurde ein Tarif geschaffen, der zugleich SPNV und ÖPNV ist. Zugleich fehlt eine übergeordnete Einheit, die für diesen Anwendungsfall tarifliche und technische Vorgaben machen könnte.

Es ist daher erforderlich, dass die Nahverkehrs-Branche zusammenarbeitet und sich auf übergreifende Tarifkonditionen und Standards/Prozesse zu Ausgabe und Kontrolle des Deutschlandtickets einigt. Dabei ist es notwendig, die im Markt befindlichen technischen Standards zu berücksichtigen und kompatibel zu machen, um die deutschlandweite Anerkennung und Kontrolle des Tickets zu ermöglichen und die notwendigen Anpassungen in einem erträglichen Rahmen zu halten.

In Deutschland sind im Wesentlichen zwei verschiedene Barcode-Standards in Anwendung.

Der **UIC-Standard** ist ein **europäischer Standard**, der über die Vorgaben der ERA zum europäischen Recht für den (**grenzüberschreitenden**) **Eisenbahnverkehr** erhoben wurde. Er findet entsprechend Anwendung bei nationalen und internationalen Eisenbahntarifen, ist bei der DB im Einsatz und wurde bei der Gründung der DTVG als zu nutzender Standard für den D-TARIF festgeschrieben. Der Standard ist kostenfrei nutzbar und wird international über die UIC und in der deutschen Anwendung perspektivisch über die DTVG organisiert. Der Standard fokussiert sich vornehmlich auf Ticketsim SPV, ist jedoch auch für einige Verbundtarife im Einsatz. Der organisatorische Rahmen (z.B. zum Austausch der Schlüssel) ist in diesem Fall die Verbundorganisation.

Der **VDV-KA-Standard** ist der für die deutsche ÖPNV-Landschaft entwickelte **deutsche Standard** mit Fokus auf **Verbundtarife**. Er ist vornehmlich in großen Verbünden mit komplexer Tarifstruktur im Einsatz. Den organisatorischen Rahmen des Standards bildet die ETS.

Beide Standards sind in Deutschland marktüblich und haben mit Eisenbahntarif und Verbundtarife verschiedene Schwerpunkte. Die Koexistenz der beiden Standards wurde im Jahr 2021 in einem Whitepaper [8] festgehalten, dass in Kooperation von ETS, VDV und DB erstellt wurde: https://portal.deutschlandtarifverbund.de/index.php?kc=3&pid=moid&objectid=1000

Beide Barcode-Standards sind für das Deutschlandticket grundsätzlich anwendbar, in beiden Fällen ist jedoch eine deutschlandweite Verbreitung nicht gegeben, so dass in jedem Fall Anpassungsbedarf besteht.

Die ETS hat bereits für den VDV-KA-Standard eine einheitliche Vorgabe gemacht, wie das Deutschlandticket nach VDV-KA auszugeben und zu kontrollieren ist.

In diesem Dokument wird die Ausgabe und Kontrolle für Tickets nach UIC-Standard beschrieben.

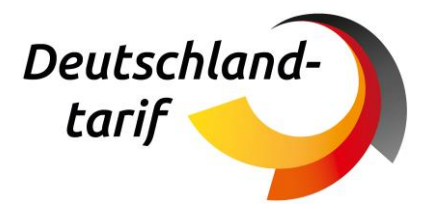

## <span id="page-6-0"></span>**2. Aufgabe des Dokuments**

Mit dem Beschluss der Bundes- und Landesregierungen vom 02.11.2022 zur Einführung eines deutschlandweit gültigem Nahverkehrsangebot "Deutschlandticket" [1] rücken diverse Fragestellungen in den Fokus. Mit diesem Dokument soll ein einheitlicher Vertrieb nach Union Internationale des Chemins de fer (UIC) Standard gewährleistet werden. Zusätzlich sollen Informationen zur einheitlichen Kontrolle des "Deutschlandtickets" nach UIC-Standard bereitgestellt werden. Dieses Dokument richtet sich daher zum einen an vertreibende Instanzen des Deutschlandtickets, an Auftraggebende zum Vertrieb des Deutschlandtickets, sowie an Instanzen, die das "Deutschlandticket" nach UIC-Standard kontrollieren wollen. Dieses Dokument soll als Vorlage zur Beauftragung und Umsetzung des technischen Vertriebs und der Kontrolle nach UIC-Standard gelten. Es bietet Informationen und Anleitungen sowohl für den Auftraggeber als auch für den Auftragnehmer (siehe Kapitel 5-9).

Zur Ausgabe des Deutschlandtickets ist im Entwurf der gemeinsamen Tarifbestimmungen zum Deutschlandticket (Stand: 27.01.2023) folgender Absatz zu beachten [4]:

#### *"IV. Ausgabe /Kündigung des Tickets*

- *a. Digital (Chipkarte und account based ticketing)*
- *b. Digital (Smartphone mit Barcode VDV/UIC)*

*c. Vorläufige Ausgabe als digital kontrollierbares (Papier)ticket möglich nur für Kundenvertragspartner oder für Verkehrsunternehmen, die das Deutschlandticket über ein Trägermedium gem. a) bereitstellen, vorläufig bis zur Auslieferung bzw. Bereitstellung des digitalen Tickets, längstens bis zum 31.12.2023*

- *d. Jeweils zum 1. eines Monats bestellbar (Vorbestellfristen vor Ort)*
- *e. Ticket jeweils ein Monat gültig (automatische Verlängerung, wenn nicht rechtzeitig gekündigt)*
- *f. Taggenaue Gültigkeit*
- ◼ *Monatsscharfe Gültigkeit bis 31.12.2023*
- Startkarten ("Abo sofort") übergangsweise bis 31.12.2023 möglich (aber ohne Verpflichtung diese *Option anzubieten)*
- ◼ *Taggenaue Gültigkeit ab dem 01.01.2024 umzusetzen*
- *g. Längere Gültigkeit in Sonderfällen denkbar (z. B. bei Integration der D-Ticket-Gültigkeit in die BC 100 in Nachfolge City-Ticket)*
- *h. Kündigung bis 10. eines Monats jeweils zum Monatsende"*

Der UIC-Standard stellt eine international anerkannte und Anwendung findende Barcode-Struktur dar. Es gestaltet sich aktuell allerdings so, dass mit den Standards UIC 918-3 und 918-9, sowie weiteren Interpretationen des Standards gleichzeitig bundesweit unterschiedliche Formate kursieren. Parallel zum UIC-Standard findet in mehreren Verbünden Deutschlands außerdem der Verband Deutscher Verkehrsverbünde Kernapplikationsstandard (VDV-KA Standard) Anwendung und erweitert damit das

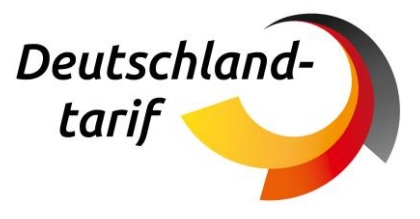

Barcode-Portfolio. Mit dem Vertrieb und der Kontrolle eines deutschlandweit gültigen Nahverkehrsangebotes, wie dem "Deutschlandticket", ist eine Auflösung regionaler Ausgabe- und Prüfsystematiken notwendig, um eine allgemeingültige Ausgabe und Kontrolle, unter Berücksichtigung der bestehenden Standards, zu gewährleisten. In der zweiten Sitzung der UAG Ticket und Vertrieb vom 10.01.2023 wurde daher der folgende Passus zur Ausgabe und der damit verbundenen Kontrolle verfasst [14]:

*"Ab dem 1. Januar 2024 sind D-Tickets ausschließlich als elektronische Tickets auszugeben. Damit werden nur noch D-Ticket anerkannt, die gemäß den zentralen und einheitlichen Vorgaben entsprechend auf Smartphones oder Chipkarten ((VDV-KA-Chipkarte/ Handyticket in Form eines VDV-/UIC-Barcode) ausgegeben werden. Bei der Anwendung des UIC-Barcodes müssen Mindestanforderungen zur Evaluierung erfüllt werden."*

Dieses Dokument hat zum einen den Anspruch eine einheitliche Ausgabe des Deutschlandtickets nach UIC-Standard zu beschreiben, zum anderen soll dadurch eine flächendeckende Kontrolle des UIC-Barcodes von Prüfgeräten gewährleistet werden, unabhängig davon, ob sie dem UIC- oder VDV-KA Standard folgen. Darüber hinaus kann dieses Vorgehen auch für weitere Angebote zukünftig verwendet werden.

Dabei behandelt dieses Dokument nicht die Ausgabe und Kontrolle auf einem Chipkarten-Medium, sondern fokussiert sich ausschließlich auf die Verwendung eines Barcodes in den diversen Vertriebskanälen.

## <span id="page-7-0"></span>**3. Rahmenbedingungen tarifliche Gestaltung Deutschlandticket**

In Zusammenarbeit der unterschiedlichen Instanzen konnten die tariflichen Rahmenbedingungen für das Deutschlandticket stetig geschärft werden. Aus dem Entwurf der gemeinsamen Tarifbestimmungen zum Deutschlandticket (Stand: 27.01.2023) [4] sind daher folgende tarifliche Voraussetzungen zu entnehmen, welche auch von technischer Seite in den entsprechenden Barcodes enthalten sein müssen, um eine vollständige und korrekte Kontrolle gewährleisten zu können:

#### **Geltungsbereich:**

- *"a. Deutschlandweit im gesamten ÖPNV (genehmigt/bestellt)*
- *b. Nicht in touristischen/historischen Verkehren*
- *c. Geltungsbereich im Ausland möglich (entsprechend dem Geltungsbereich der Verbundtarife). Voraussetzung: Nachbarländer stimmen zu*
- *d. Geltung im IC entsprechend den Vereinbarungen der Länder mit DB Fernverkehr (z. B. "Integrationskonzepte": Im IC gilt Nv-Tarif, Fahrt hat IC-und RE-Nummer)"*

#### **Fahrtberechtigung:**

*"a. Ticket ist personenbezogen (d. h. nicht übertragbar)*

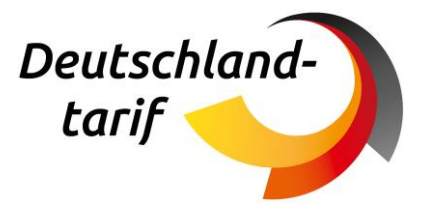

- *b. Keine Mitnahmemöglichkeit von Personen über 6 Jahre*
- *c. Keine Mitnahme von Fahrrädern und Hunden. Ergänzende/Abweichende Regelungen entsprechend den örtlichen Regelungen der Verbünde.*
- *d. Zum Start keine weiteren Upgrades (z. B. für Mitnahme, Übertragbarkeit etc.) Modifikationen im Sinne von Zusatznutzen beim Deutschlandticket sind zum Zeitpunkt der Einführung nicht vorgesehen. Die Gültigkeit des Deutschlandtickets ist unabhängig vom ausgebenden Verkehrsunternehmen einheitlich.*

*Davon unberührt sind lokale Angebote, die in den örtlichen Tarifen angeboten werden und separat zum Abo des Deutschlandtickets erworben werden können (z.B. zur Mitnahme von Fahrrädern, Personen, Hunden und/oder sperrigen Gütern). Diese Angebote sind kostendeckend zu kalkulieren oder durch die örtlichen Aufgabenträger finanziell auszugleichen. Dabei ist - schon allein aus rechtlichen Gründen - sicherzustellen, dass solche Zusatzfahrausweise dann für alle dafür qualifizierten Fahrgäste zugänglich sind, unabhängig davon, ob sie das Deutschlandticket vor Ort oder bei einem anderen Verkehrsunternehmen außerhalb der Gültigkeit des lokalen Tarifes erworben haben. Ebenfalls ist die Gültigkeit solcher Zusatzfahrausweise auf den Gültigkeitsbereich des örtlichen Tarifes beschränkt. Eine bundesweite Wirkung dieser Zusatzangebote ist ausgeschlossen; hierfür besteht in den lokalen Tarifen keine Regelungskompetenz.* 

*Mit Blick auf die Kunden sollte auch perspektivisch in Fragen lokaler Angebote auf Einheitlichkeit hingewirkt werden.*

*e. Komfortzuschlag für on-demand-Verkehre etc. möglich (entsprechend den Regelungen in den jeweiligen Tarifen)"*

#### **Vertragslaufzeit und Kündigung:**

- *"a. Digital (Chipkarte und account based ticketing)*
- *b. Digital (Smartphone mit Barcode VDV/UIC)*
- *c. Vorläufige Ausgabe als digital kontrollierbares (Papier)ticket möglich nur für Kundenvertragspartner oder für Verkehrsunternehmen, die das Deutschlandticket über ein Trägermedium gem. a) bereitstellen, vorläufig bis zur Auslieferung bzw. Bereitstellung des digitalen Tickets, längstens bis zum 31.12.2023*
- *d. Jeweils zum 1. eines Monats bestellbar (Vorbestellfristen vor Ort)*
- *e. Ticket jeweils ein Monat gültig (automatische Verlängerung, wenn nicht rechtzeitig gekündigt)*
- *f. Taggenaue Gültigkeit*
- ◼ *Monatsscharfe Gültigkeit bis 31.12.2023*
- Startkarten ("Abo sofort") übergangsweise bis 31.12.2023 möglich (aber ohne Verpflichtung diese *Option anzubieten)*
- ◼ *Taggenaue Gültigkeit ab dem 01.01.2024 umzusetzen*

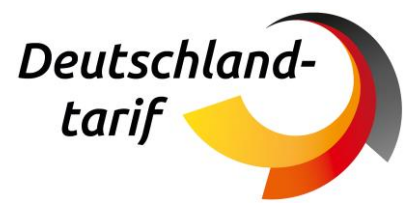

*g. Längere Gültigkeit in Sonderfällen denkbar (z. B. bei Integration der D-Ticket-Gültigkeit in die BC 100 in Nachfolge City-Ticket)*

*h. Kündigung bis 10. eines Monats jeweils zum Monatsende"*

## <span id="page-9-0"></span>**4. Ausgangslage nationale Tickets**

Den Anstoß für die Konzipierung und Einführung des Deutschlandtickets stellt das 9 Euro Ticket dar. Mit dem drei Monate gültigen Angebot wurde zum ersten Mal die Relevanz einer national geregelten Ausgabe und Kontrolle deutlich. Zudem wurde ein Bewusstsein für die Vielfalt von Barcode-Standards im Markt geschaffen.

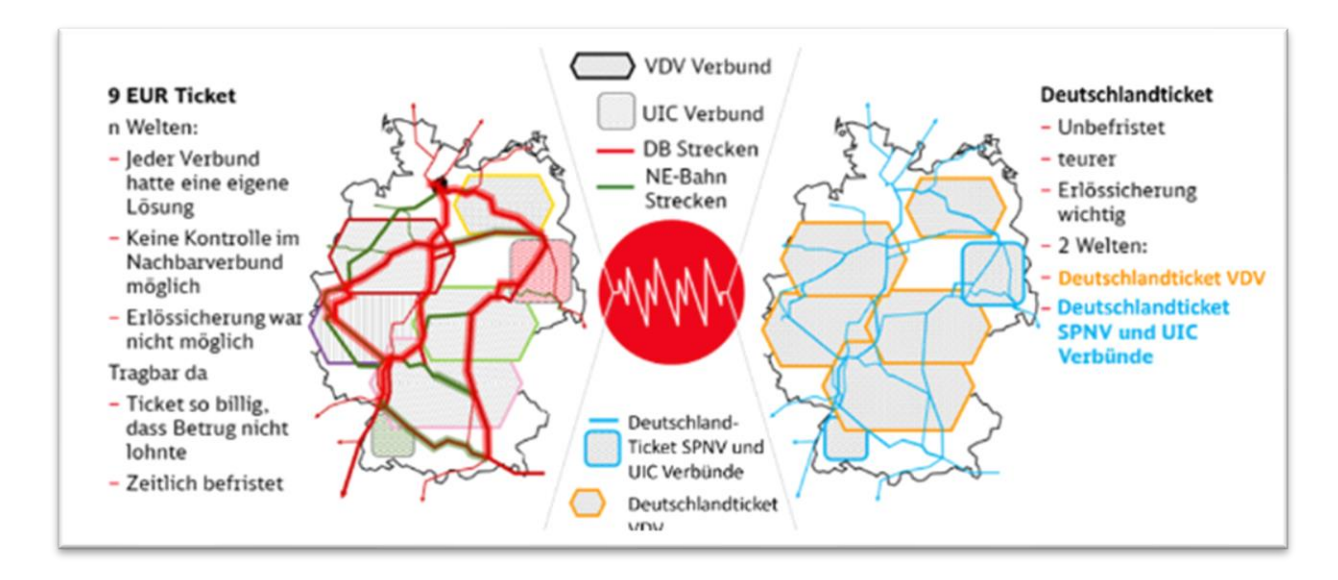

<span id="page-9-1"></span>*Abbildung 1: Beispieldarstellung der diversen Barcodelandschaft in Deutschland*

Abbildung 1 stellt schematisch auf der linken Seite den Status Quo dar bzw. Die Welt des 9 EUR Tickets: Die zahlreichen Verbünde in der Bundesrepublik haben entweder den UIC- oder den VDV-KA-Standard für die Ausgabe von Tickets festgelegt. Diese werden durch DB und NE Strecken ergänzt, die in der Regel den UIC-Barcode anwenden. Ein vielfältiges Bild, das in der Vergangenheit auf lokale Regelungen fußte. Mit der Einführung des 9 Euro Tickets reichten diese lokalen Regelungen allerdings nicht mehr aus, da ein national gültiges Angebot auf dem Markt etabliert wurde. Die übergreifende Kontrollierbarkeit war durch die vielfältigen Ausgabevarianten nicht möglich, was für das befristete 9 EUR Ticket in Kauf genommen wurde/werden musste.

Die rechte Seite der Abbildung 1 verdeutlicht das Ziel der Harmonisierung der Barcode-Landschaft. Verbünde, die den VDV-KA Standard anwenden eint der gleiche Standard und auch die Verbünde, die den UIC-Standard als Barcode ausgeben, einigen sich auf eine einheitliche inhaltliche Befüllung des Barcodes. Somit sollen bei der Ausgabe von Barcodes zwei national abgestimmte Barcodes vorherrschen, welche im Anschluss einer übergreifenden Kontrollmöglichkeit unterliegen.

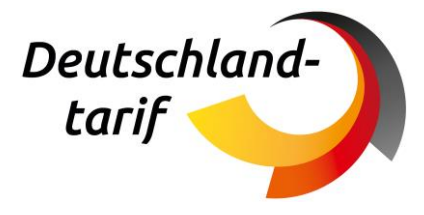

## <span id="page-10-0"></span>**4.1 Erläuterung bestehender Standards und Geltungsbereiche**

#### **UIC und VDV – zwei etablierte Barcode-Standards**

In Deutschland existieren im Öffentlichen Personennahverkehr (ÖPNV) und Schienenpersonennahverkehr (SPNV) eine große Vielfalt von unterschiedlichen Verkehrsverbünden und -unternehmen sowie Eisenbahnunternehmen, welche separate Verkehrsdienstleistungen und Ticketingsysteme anbieten. Damit Fahrgäste innerhalb der unterschiedlichen Systeme mit dem gleichen Ticket fahren können, müssen alle Teilnehmenden des ÖPNV und SPNV, die definierten Standards einhalten. Im Kontext des öffentlichen Personenverkehrs hat sich durch den internationalen Eisenbahnverband UIC<sup>1</sup> und den VDV die Verwendung von Barcodes als visuelle Darstellungsform der Ticketdaten etabliert. Hierbei ist zwischen diesen beiden Barcodestandards im deutschen Markt zu unterscheiden: **VDV-KA-Standard** und **UIC-Standard**.

Der VDV-KA-Standard wurde 2005 in Folge eines Forschungsprojektes des Bundes entwickelt. Der VDV-KA-Barcode wird im ÖPNV insbesondere für die Abbildung von Verbund-, Haus- und Landestarifen eingesetzt. Zu dem Zeitpunkt der Einführung des VDV-KA-Barcodes, war der UIC-Barcode nicht auf die Tarifstruktur der deutschen Verbund Welt ausgelegt. Innerhalb von Deutschland gibt es inzwischen sowohl Verbünde, die nach UIC-Standard Barcodes ausgeben als auch weitere Verbünde, die nach VDV-KA-Standard Barcodes ausgeben. Anhand einer Deutschlandkarte wird in Kapitel 4 die derzeitige Aufteilung der Barcode Standards je Verbund dargestellt.

Die UIC ist ein internationaler Verband für Standardisierung von Eisenbahninfrastruktur und Technologie. Der Fokus liegt auf dem grenzüberschreitenden Eisbahnverkehr und der internationalen Kontrollfähigkeit. In diesem Kontext gibt die UIC den Standard für den UIC-Barcode 918-3 und die aktualisierte Version 918-9 heraus, der zudem von der ERA<sup>2</sup> als internationale Vorgabe übernommen wurde<sup>3</sup> und damit für europäische Eisenbahnen bindend ist.

Im Eisenbahnverkehr gelten grundsätzlich die Vorgaben und Standards der UIC bzw. der ERA. Auf Grundlage der EU-Verordnung 454/2011 "*Technische Spezifikation für die Interoperabilität (TSI) zum Teilsystem* "*Telematikanwendungen für den Personenverkehr*" *des transeuropäischen Eisenbahnsystems (TAP TSI)*", sind die Akteure des europäischen Eisenbahnsektors verpflichtet, "(…) die Fahrkarten unter Beachtung von Normen [auszustellen], die die Interoperabilität zwischen den Eisenbahnunternehmen gewährleisten. Bei der Ausstellung internationaler und im Ausland verkaufter Fahrkarten müssen die Eisenbahnunternehmen mindestens eine der (…) genannten Erfüllungsmethoden

<sup>1</sup> Internationaler Eisenbahnverband

<sup>2</sup> Europäische Eisenbahnagentur

<sup>3</sup> Siehe Dokumente TAP TSI TD B.6 und B.7

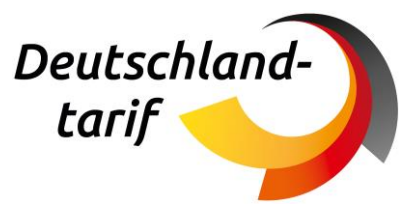

verwenden."<sup>4</sup> Die beiden genannten Erfüllungsmethoden und die dafür verwendeten Informationen sind nach Unterlage

- **TAP TSI TD B.6**: die Umsetzung der Fahrkarte als Transport Dokument auf Belegpapier
- **Tap TSI TD B.7**: die Umsetzung der Fahrkarte als Transport Dokument auf A4 Papier und dem 2D Barcode

umzusetzen. <sup>5</sup>

Darüber hinaus beschreibt die Unterlage TAP TSI REC B.12 die Aktualisierung des Barcode Standards (TAP TSI TD B.7) hin zum UIC 918-9 (FCB).

#### **UIC 918.9 als Ziel-Standard in den DTV-Gründungsrichtlinien verankert**

Zudem wurde der Standard nach TAP TSI REC B.12 bei Gründung der DTVG<sup>6</sup> (Deutschlandtarifverbund GmbH) als zukünftiger Standard für den SPNV vereinbart. Aus der Vertriebs- und Provisionsrichtlinie der DTVG [3]:

#### *"Ausgebende Vertriebsinstanzen*

- Bis Ende 2023 sollen barcodebehaftete Tickets des Deutschlandtarifs im UIC-918-3(\*) Standard, dürfen aber auch im UIC-918-9\*-Standard ausgegeben werden.
- Ab Beginn 2024 bis Ende 2025 sollen barcodebehaftete Tickets des Deutschlandtarifs im UIC-918-9(\*)-Standard, dürfen aber auch noch im UIC-918.3(\*)-Standard ausgegeben werden.
- Ab 2026 dürfen barcodebehaftete Tickets des Deutschlandtarifs nur noch im UIC-918-9(\*)-Standard ausgegeben werden."

Der UIC-Barcode findet im Fernverkehr, hier oft in Verbindung mit der City-Option, aber auch im Nahverkehr Anwendung und ist gemäß der UIC- und ERA-Vorgaben auch international etabliert. Der UIC-Barcode hat den Fokus auf relationsbezogene Tickets<sup>7</sup>, ist aber seit einigen Jahren ebenfalls auf die Anwendungsfälle im deutschen Nahverkehr ausgelegt. Auch bei ÖPNV-Tarifen und/oder -Angeboten (z. B. Quer-durchs-Land-Ticket), bei denen der DTV die Rolle des Tarifverantwortlichen<sup>8</sup> wahrnimmt, wird gemäß der UIC- und ERA-Vorgaben ebenfalls der UIC-Barcode verwendet.<sup>9</sup> Daher betreiben die Deutsche Bahn und weitere Eisenbahnverkehrsunternehmen seit vielen Jahren erfolgreich ihr

<sup>4</sup> Verordnung (EU) Nr. 454/2011 der Kommission, Anhang 4.2.11

<sup>5</sup> Verordnung (EU) Nr. 454/2011 der Kommission, Anhang 5.2.11.1, 4.2.11.2 und Annex III

<sup>6</sup> Gegründet 09.06.2020

<sup>7</sup> Tickets, mit festgelegtem Start- und Zielbahnhof

<sup>8</sup> Vorher: DB Regio

<sup>9</sup> Entspricht der "Produktklasse C" des Eisenbahn-Tarifs als Gemeinschaftstarif der Tarifkooperation im SPNV ("D-TARIF")

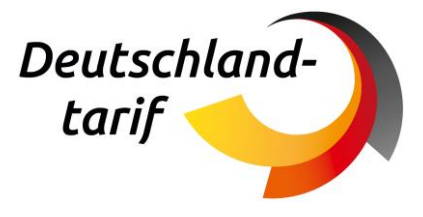

elektronisches Online- und Mobile Ticketing mit den UIC-Barcodetickets. Sie bedienen damit nahezu alle relevanten nationalen und internationalen Anforderungen. Dazu gehören auch Verbundtickets, die internationale grenzüberschreitende Gültigkeit haben. Basis des Verfahrens sind die Vereinbarungen im Rahmen der UIC. Daraus ergibt sich die Notwendigkeit, dass beide standardisierten Barcodes in Kontrollgeräten optimal unterstützt werden müssen.<sup>10</sup>

## <span id="page-12-0"></span>**4.2 Anwendung UIC-Standard im Verbundtarif und Ländertarifen**

Unabhängig von den unterschiedlichen Ausprägungen UIC 918.3 und UIC 918.9 findet der UIC-Standard nicht nur im SPNV Anwendung. Zahlreiche Verbünde und Ländertickets wenden den Standard für die Ausgabe ihrer Angebote an. Die geographische Verteilung wird in der Abbildung 2 visualisiert.

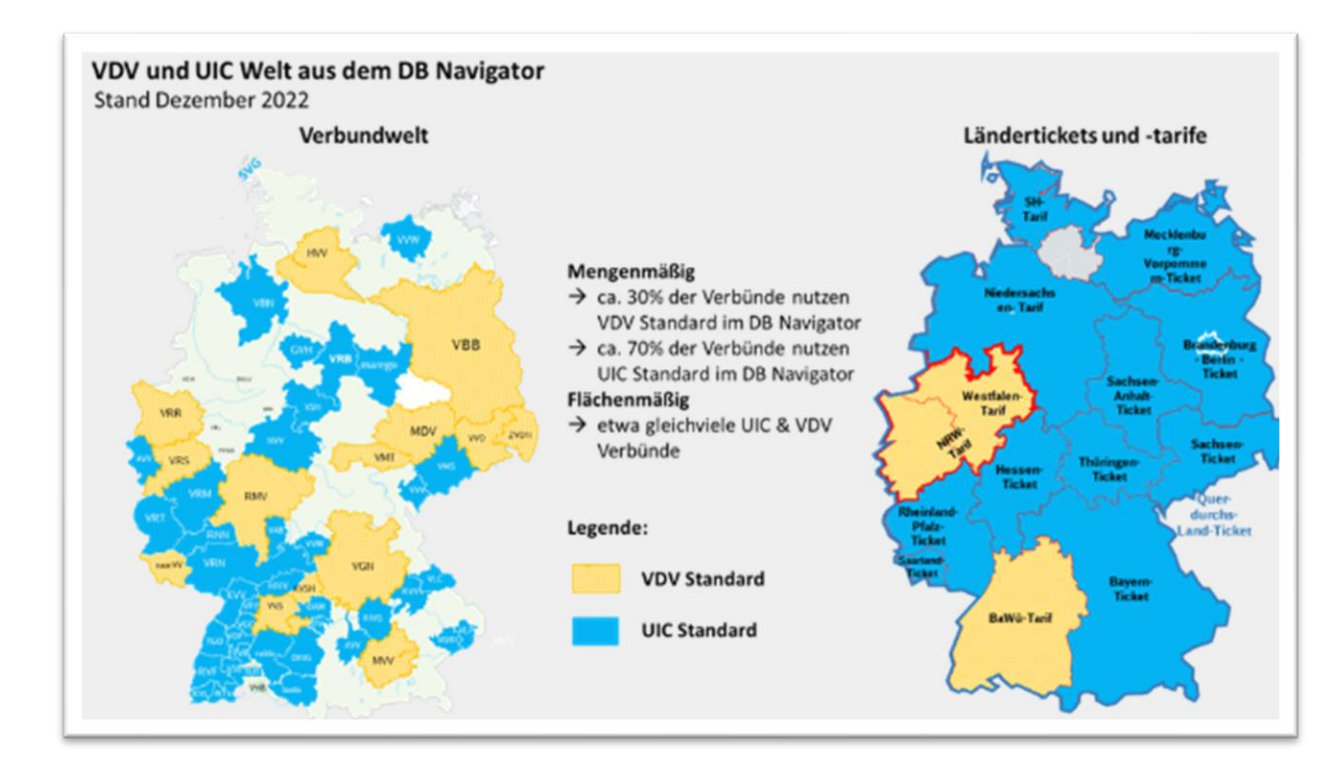

<span id="page-12-1"></span>*Abbildung 2: Geographische Verteilung des UIC- und VDV-KA-Barcodes nach Verbünden und Landestarifen (Quelldaten: Vertrieb über DB Navigator)*

Die Datengrundlage der Abbildung 2 stellen die Verkäufe im DB Navigator dar. Diese Vertriebsplattform kann sowohl Barcodes nach UIC- als auch nach VDV-KA Standard ausgeben. Die Bedeutung des UIC-Barcodes im Besonderen für den SPNV wird an dieser Stelle deutlich. Mit Blick auf die flächenmäßige Verteilung nach UIC- und VDV-KA-Verbünden stellt sich ein ausgewogenes Bild dar.

<sup>10</sup> Referenzen: VDV-Mitteilung 9718

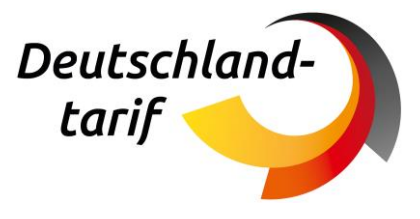

Bezogen auf die Ausgabe von Ländertickets und Landestarifen verdeutlicht sich die Rolle und die Bedeutung des UIC-Standards in der Bundesrepublik. Damit wird die Daseinsberechtigung beider Standards in Deutschland unterstützt und die Notwendigkeit einer einheitlichen Prüfung für ein national gültiges Ticket unterstrichen.

## <span id="page-13-0"></span>**5. Deutschlandticket nach UIC 918-3 & 918-9 und Übergangsphasen**

Der UIC-Standard für Barcodes wurde 2006 in der Version UIC 918-3 verabschiedet. Die damalige Implementierung basiert auf einer tabellarischen Aufnahme relevanter Ticketdaten in den Barcode, die bei der Kontrolle in diesem Format am Kontrollgerät angezeigt werden. Das **layoutbasierte Verfahren (TLB)**, welches mindestens aus den Segmenten **U\_HEAD** und **U\_TLAY** besteht, sieht keine automatisierte Auswertung von Barcode-Inhalten vor und ist aus heutiger Sicht nicht mehr zeitgemäß. Zur optimierten Anzeige am Kontrollgerät haben sich daher weitere Formate entwickelt (bspw. das linksbündige (PLAIN) Layout des TLB, sowie herstellerspezifische Layouts), die allesamt unter der Bezeichnung UIC **918-3** im Markt verbreitet sind. Zudem kann die Funktionsweise durch Interpretation des TLB je nach Anbieter von Kontrollgeräten und -software variieren.

Daher wurde 2018 eine Aktualisierung des UIC-Standards vorgenommen: Version 918-9. Der neue Barcode-Standard enthält zusätzlich zu den Inhalten, welche bereits in UIC 918-3 beschrieben wurden, die Definition eines **strukturierten Anteils: Flexible Content Barcode (FCB)**. Im FCB-Anteil sind Daten in strukturierter Form codiert, so dass die enthaltenen Daten gezielt für eine automatisierte Auswertung verwendet werden können. Das zentrale Barcode-Segment des FCB trägt die Bezeichnung U\_FLEX.

Der Standard UIC 918-9 ist eine Erweiterung von UIC 918-3 und enthält entsprechend unter anderem neben der Spezifikation des FCB weiterhin die des TLB. Das Deutschlandticket soll sich für eine Übergangszeit die Abwärtskompatibilität des Standards zu Nutze machen und die für TLB und FCB notwendigen Segmente verwenden. Der TLB kann entweder im linksbündigen Layout PLAI oder im RCT2- Format ausgegeben werden. Nähere Informationen finden sich in Kapitel 6.

In der Einführungsphase des Deutschlandtickets ist zu erwarten, dass jeder Herausgeber nach den bisherigen üblichen Praxis Tickets ausgeben wird und damit in der Regel als TLB. Die hier skizzierte Zeitschiene der einzelnen Phasen orientiert sich an dem zeitlichen Horizont, der branchenintern abgestimmt wurde.

Damit ergeben sich folgende Phasen:

#### **Phase 1: Einführungsphase, Ausgabe auf Basis von TLB (bis Ende 2023)**

- Herausgeber nutzen den bisher lokal genutzten Standard TLB
- Inhalte mit Bezug zum VDV (Produktcode) sind hier nicht enthalten.
- Es wird die Signaturversion V1 verwendet.
- Test-Tickets werden auf der Internet-Seite des DTV hochgeladen, um übergreifende Kontrolle zu gewährleisten.

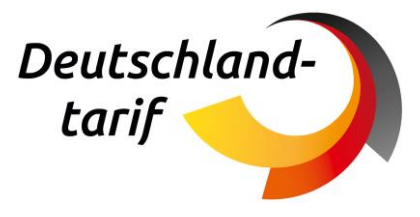

- Empfehlung: Anzeige der Barcode-Inhalte des TLB ohne Interpretation. Implementierung einer Standardanzeige für unbekannte Layouts, die die Inhalte gemäß der im Barcode hinterlegten Formatierung anzeigt.
- Diese Umsetzung zur Kontrolle des TLB wird auch für zusätzliche Kontroll-Apps empfohlen, die in einer Übergangszeit ausschließlich zur Kontrolle des Deutschlandtickets zur Verfügung stehen und die alle Standards unterstützen sollen (VDV- und UIC-Barcodes, sowie VDV-Chipkarten).

#### **Phase 2: Übergangsphase mit Ausgabe nach TLB und FCB (bis Ende 2024)**

- Barcode enthält TLB und FCB. Die entsprechenden Inhalte sind in beiden Strukturen enthalten.
- Im FCB Anteil wird zusätzlich die Interoperabilität zum VDV-KA-Standard hergestellt. Hier werden Daten, die zur Erzeugung einer statischen Berechtigung notwendig sind, abgebildet.
- Es wird die Signaturversion V1 verwendet.
- Kontrollgeräte nutzen den Inhalt des FCB. Die Darstellung der Inhalte des TLB ist als Rückfalloption implementiert.
- Zur Dauer der Übergangsphase gibt es noch keine weiteren Informationen.

#### **Phase 3: Nutzung des Flexible Content-Barcodes (neben VDV-KA-Standard) (ab 2025)**

- Ausgabe des Barcodes nach UIC erfolgt ausschließlich auf Basis des FCB.
- Aufnahme von Inhalten des VDV-KA-Standards ermöglichen eine Kontrolle auch für Verbünde, die nach VDV-KA-Standard arbeiten.
- Es wird die Signaturversion V2 verwendet.

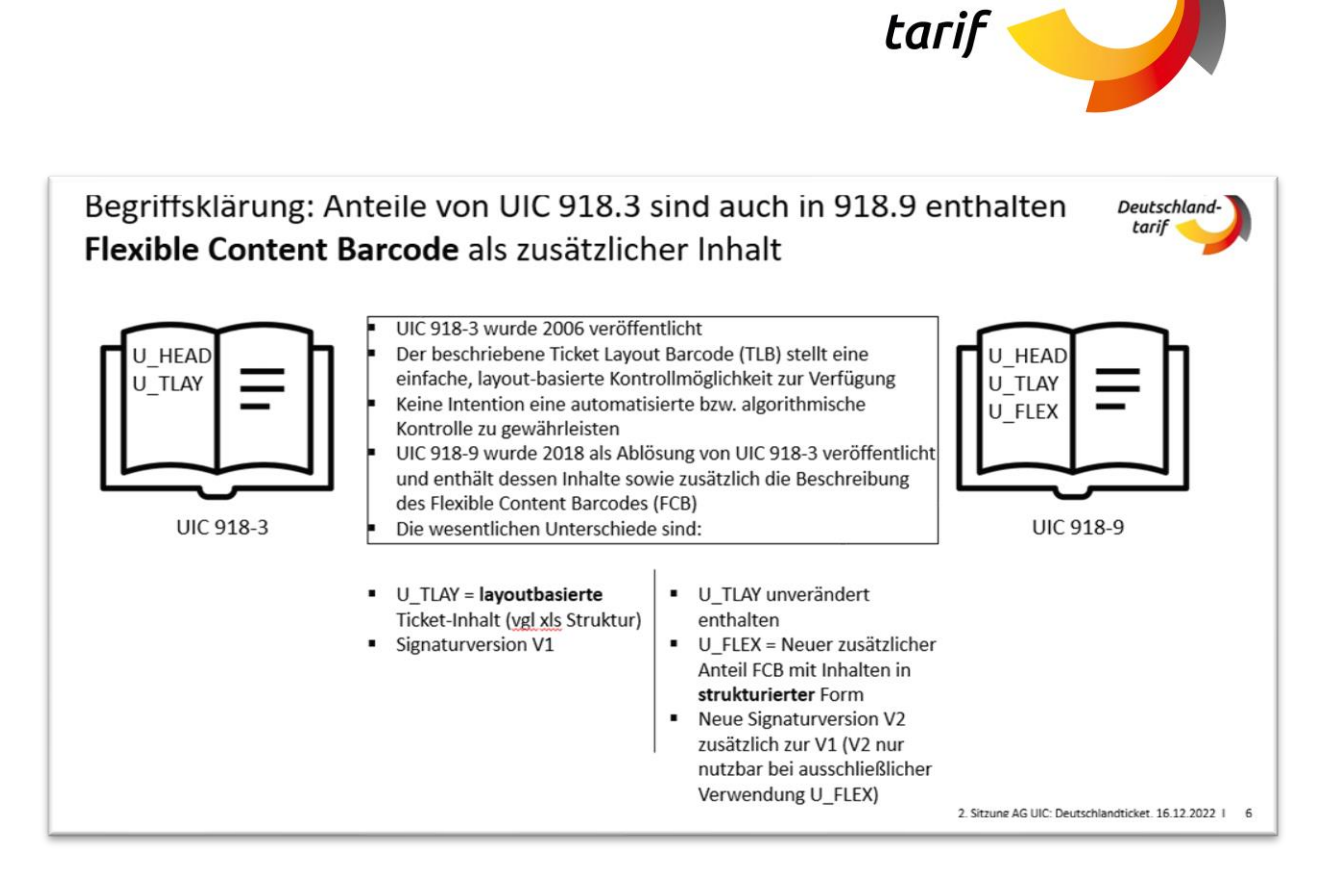

Deutschland

<span id="page-15-2"></span>*Abbildung 3: Überblick UIC 918-3 und 918-9*

## <span id="page-15-0"></span>**6. Erzeugung und Ausgabe Deutschlandticket**

Im Folgenden soll aus technischer Sicht detaillierter auf die Erzeugung und Ausgabe des Deutschlandtickets nach UIC-Standard eingegangen werden. Hierzu wurde eine technische Arbeitsgruppe aus UIC-Anwendenden gegründet, die sich mit einer einheitlichen Ausgabe des Barcode-Standards beschäftigte.

## <span id="page-15-1"></span>**6.1 Flexible Content Barcode inkl. VDV-KA Anteil**

Der derzeit fortschrittlichste Barcode Standard der UIC existiert mit dem Flexible Content Barcode (FCB) und ist definiert in UIC IRS 90918-9 und den technischen Dokumenten B12 zur EU TAP TSI.

Der FCB unterstützt dabei sowohl die Offline als auch Online-Kontrolle - abhängig vom Datenumfang, der im Barcode hinterlegt ist. Die Daten liegen jeweils in offener, unverschlüsselter Form vor. Ein Signaturmechanismus garantiert die Echtheit des Tickets. Für die Offline-Kontrolle liegen alle Ticketdaten im Barcode vor. Eine Onlineverbindung ist für die Kontrolle der Fahrberechtigung nicht erforderlich. Die im Rahmen der Einführung des Deutschlandtickets unter Nutzung des FCB anzugebenden Daten sind in diesem Kapitel, auf Basis der ASN.1-Struktur aufgeführt.

Die Daten des FCB-Anteils, die für die Ausgabe und Kontrolle innerhalb der UIC-Teilnehmenden erforderlich sind, werden um explizite Felder zur Auswertung durch VDV-KA-Teilnehmer ergänzt. Diese Daten sind gem. FCB-Spezifikation der UIC in geeigneten Elementen des UIC 918-9 in den folgenden

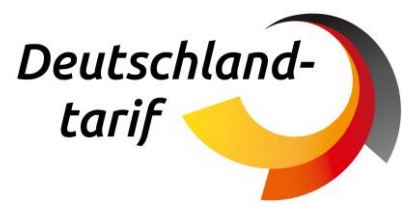

Tabellen angegeben. Jegliche Felder, welche am Beispiel des Deutschlandtickets fachlich oder technisch vorausgesetzt werden, werden innerhalb der Tabelle als Pflichtfeld deklariert.

Die angegebenen Wertebereiche sind der Felddefinition des ASN.1-Schemas entnommen und stellen den vorgegebenen Rahmen zur Erzeugung von Barcodes gemäß UIC 918-9 dar.

Die Daten für VDV-KA sind in diesem Kapitel insbesondere innerhalb der Struktur "IncludedAddOns" aufgeführt.

Die bereitgestellten Beispieldateien enthalten die zur **Ausgabe** relevanten Felder, wie in folgender Feldliste spezifiziert.

Felder mit einem angegebenen Default-Wert müssen für die Erzeugung von Barcodes nur befüllt werden, wenn der abzubildende Wert vom angegeben Default-Wert abweicht. Diese Felder sind entsprechend in der Feldliste gekennzeichnet. Für die Kontrolle wird der Default-Wert vom Decoder gemäß des ASN.1-Schemas rekonstruiert, falls nichts anderes angegeben ist. Es handelt sich hierbei um folgende Felder:

classCode – Hier wird die 2. Klasse als Default-Wert gesetzt.

numberOfPassengers – Hier wird 1 Reisender als Default-Wert gesetzt.

currency – Hier wird EUR als Default-Wert gesetzt.

stationCodeTable – Ist für Ausgabe im Falle des Deutschlandtickets nicht relevant, da keine Haltestellen angegeben werden. Dieses Feld wird daher nicht in der Ausgabe nicht berücksichtigt, enthält gemäß ASN.1-Definition den Default-Wert 0 – stationUIC.

#### <span id="page-16-0"></span>**6.1.1 issuingDetail**

Die Datenstruktur issuingDetail enthält Informationen zur Ausgabe des Tickets.

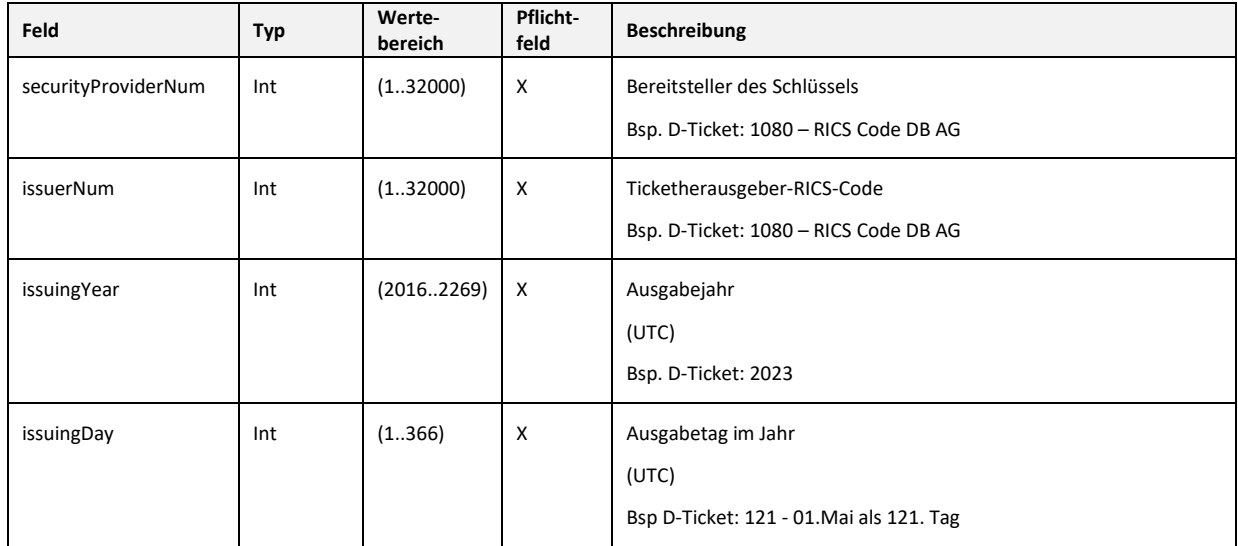

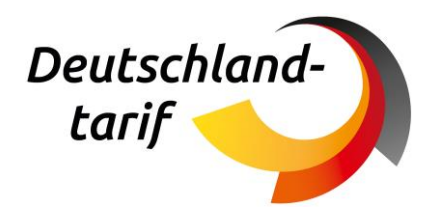

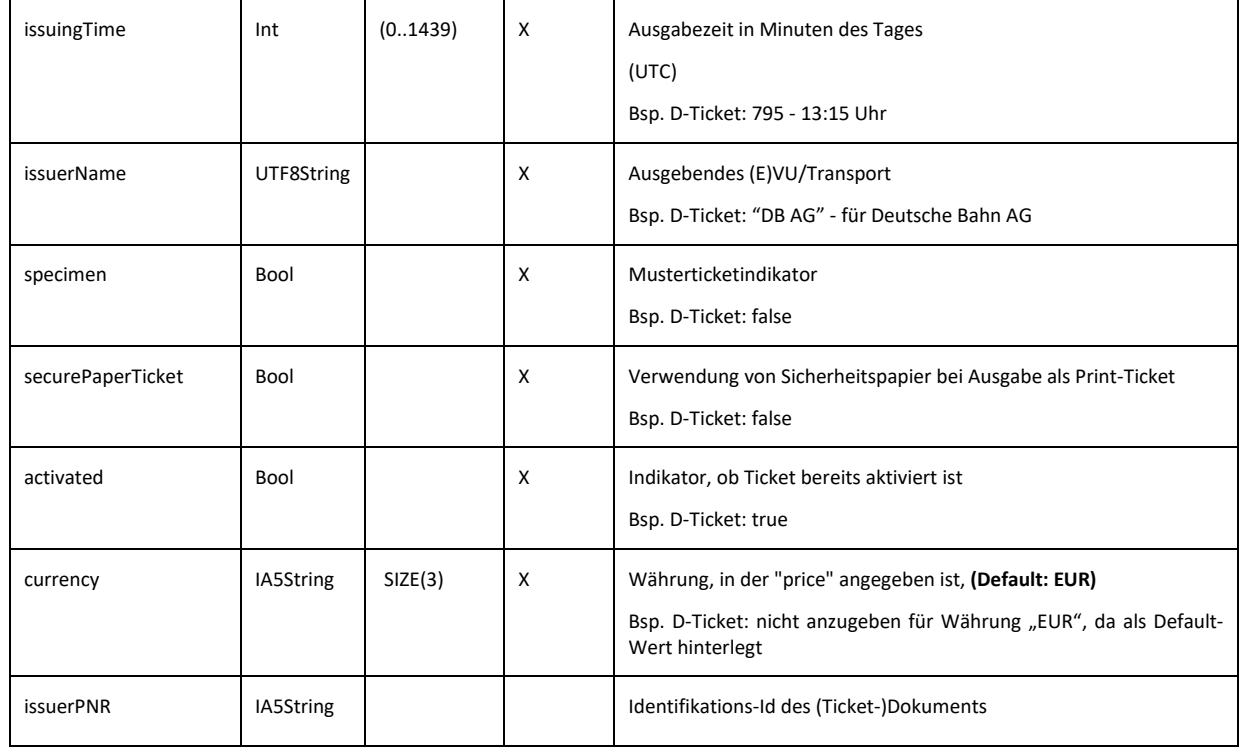

#### <span id="page-17-0"></span>**6.1.2 travelerDetail**

Die Datenstruktur travelerDetail enthält Informationen zum Reisenden.

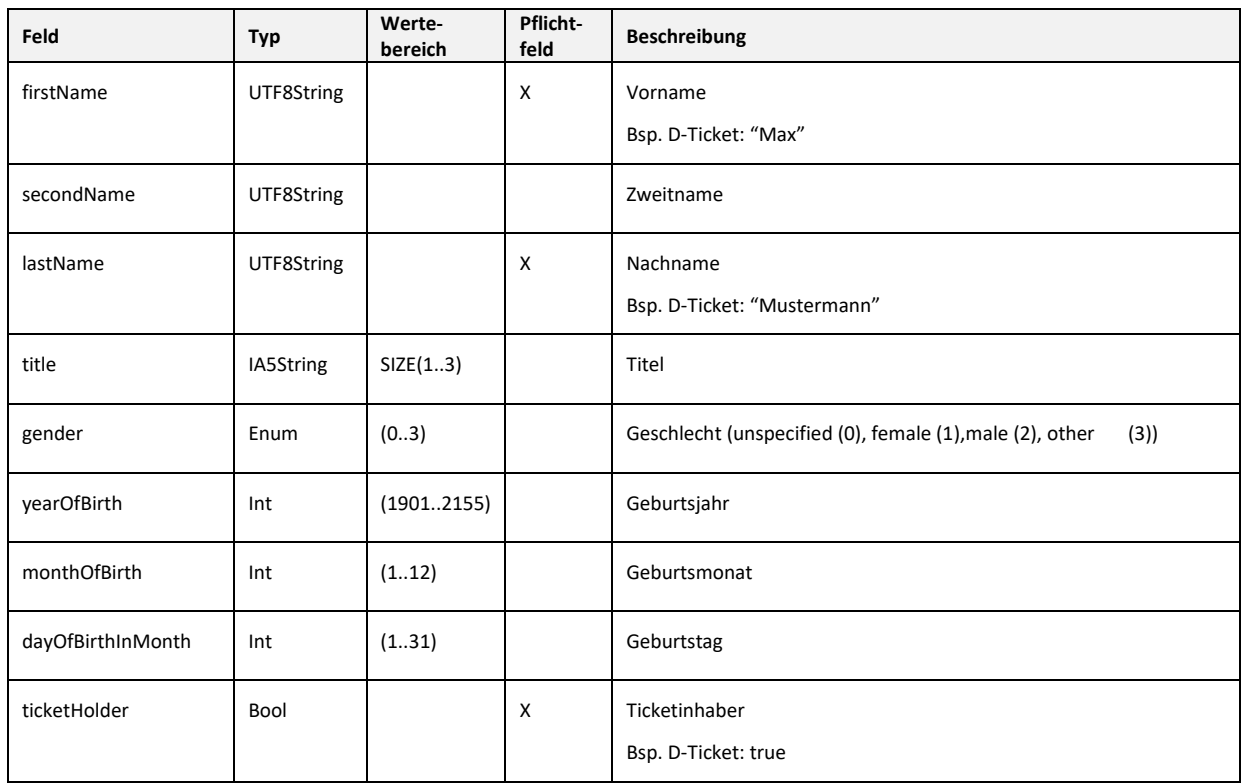

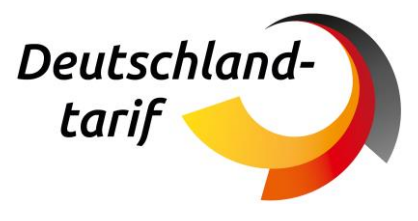

#### <span id="page-18-0"></span>**6.1.3 transportDocument**

Die Datenstruktur transportDocument enthält Informationen zur Fahrtberechtigung. Zur Abbildung von Fahrtberechtigungen gibt es die Datenstrukturen reservation, openTicket und pass. Die Informationen des Deutschlandtickets werden in **openTicket** mit folgenden Feldern erfasst.

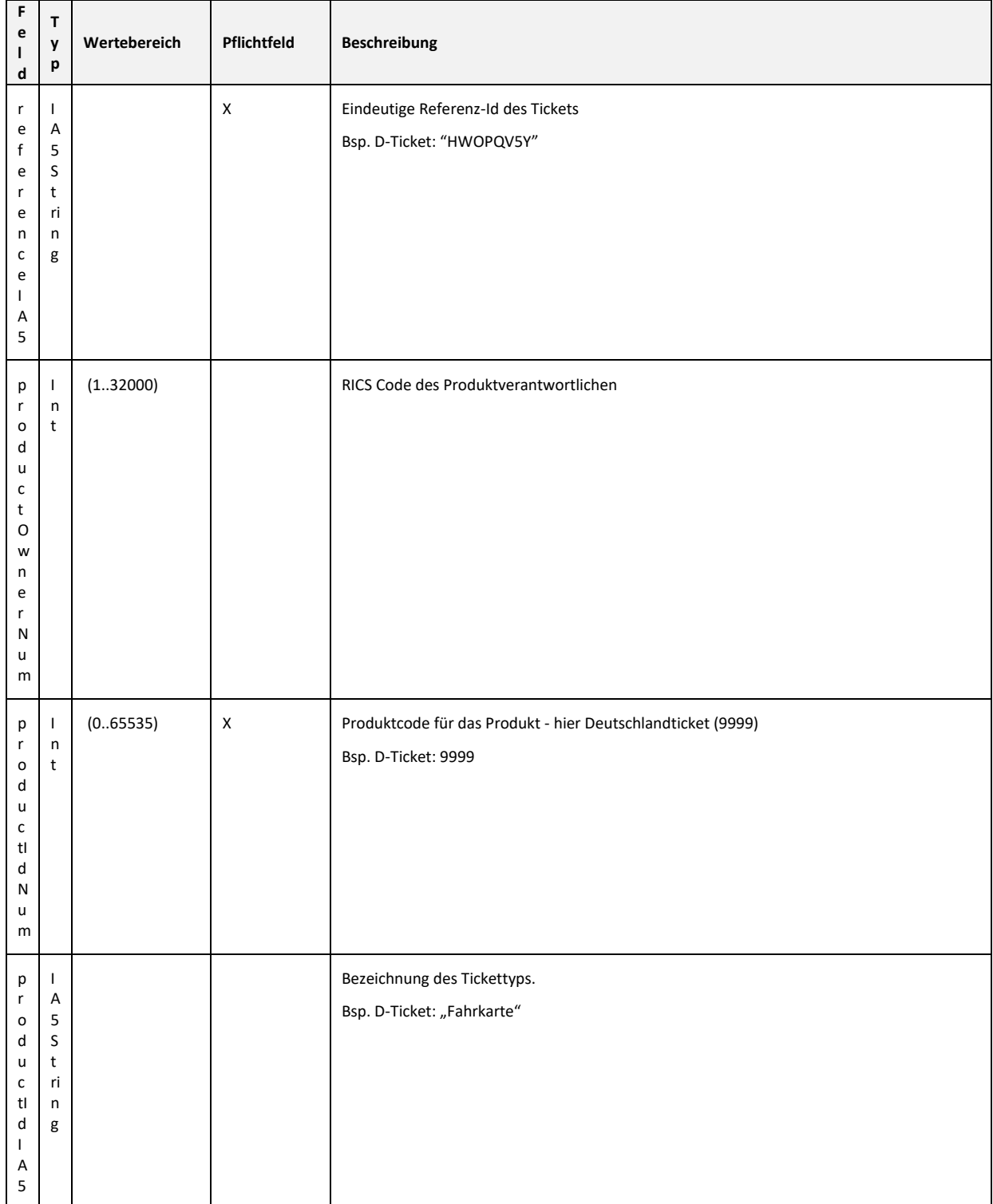

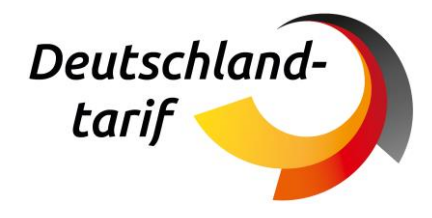

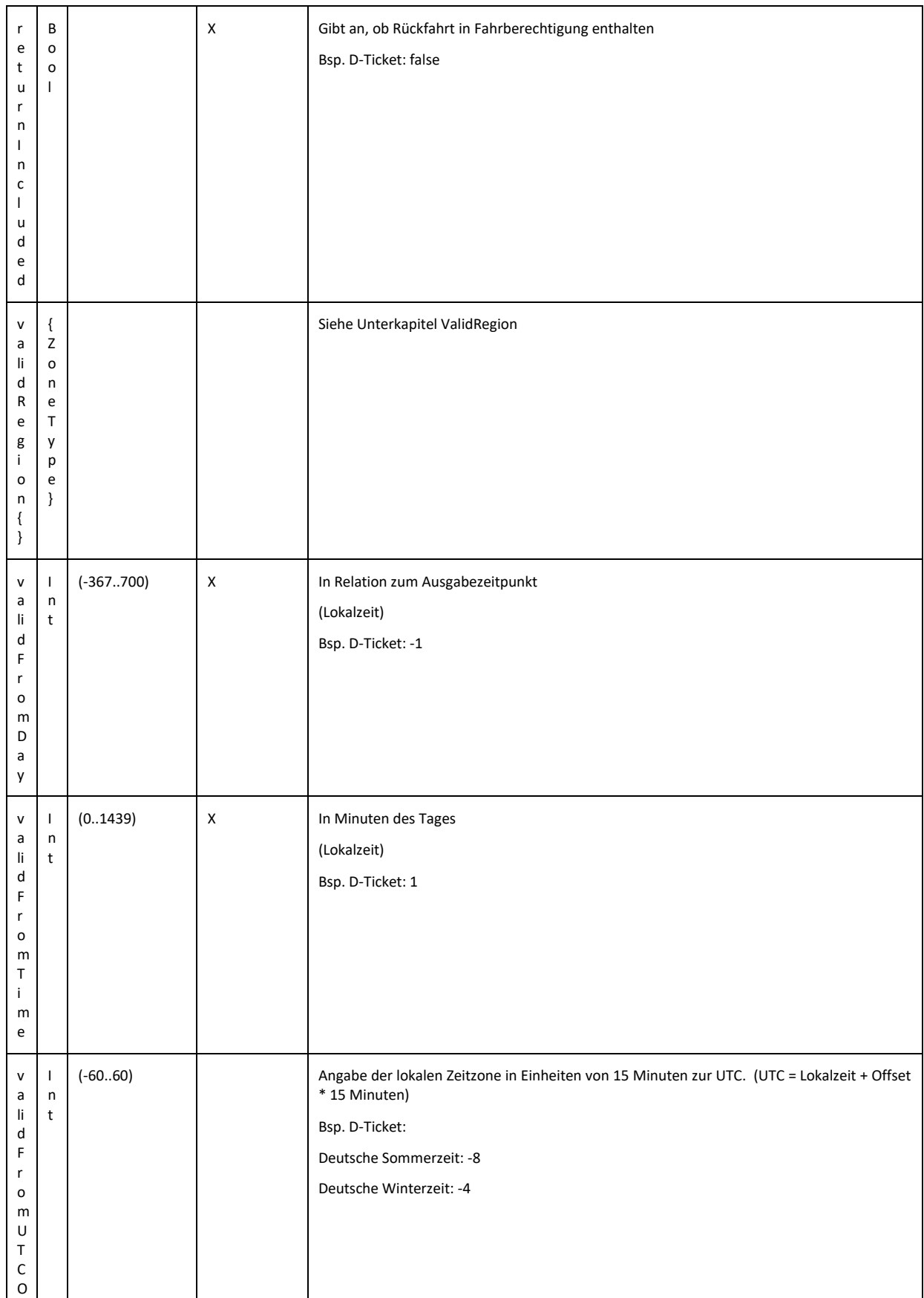

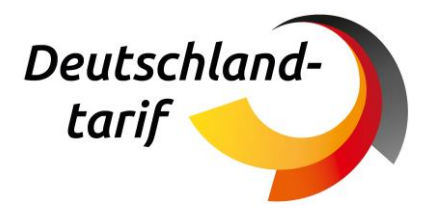

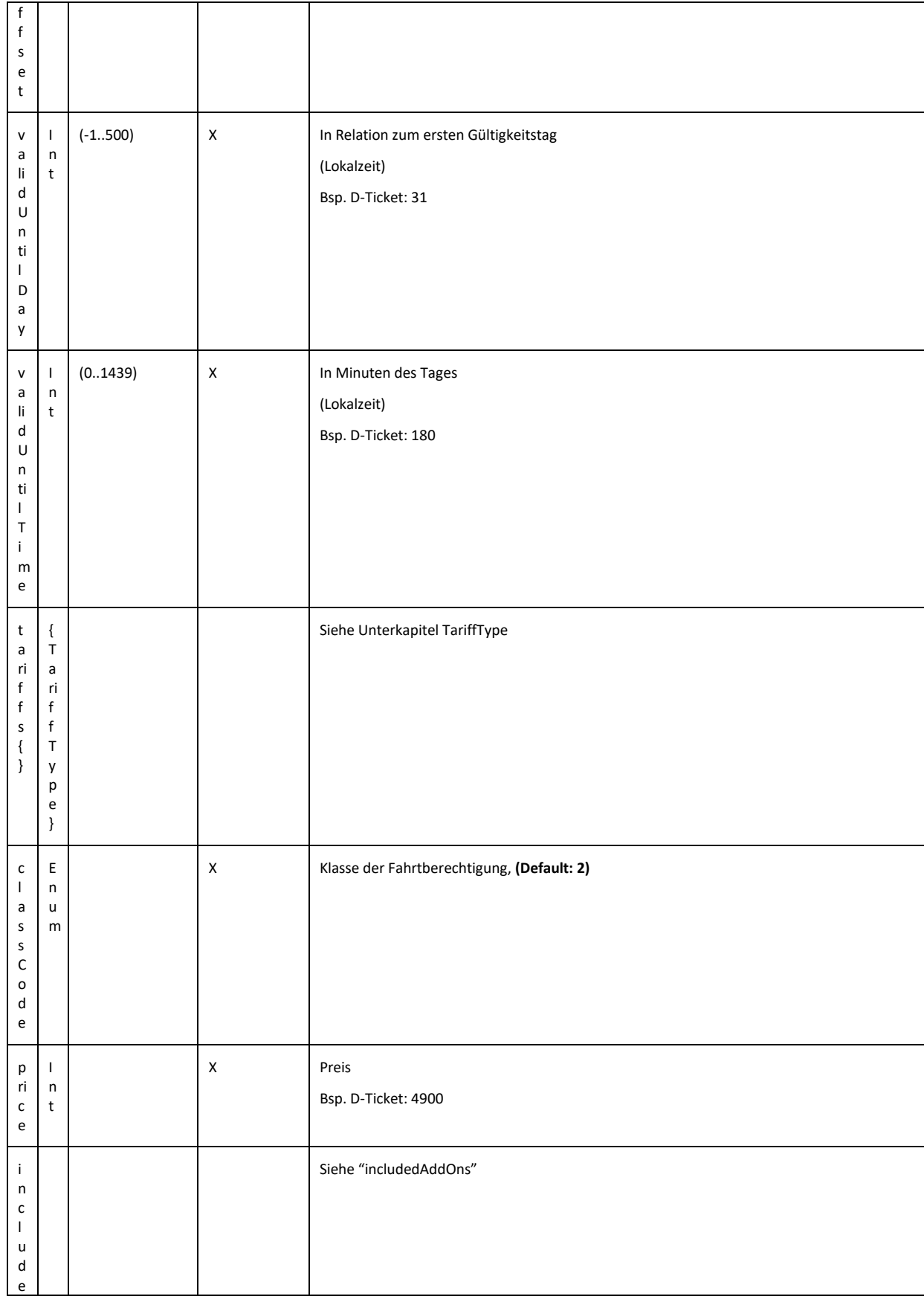

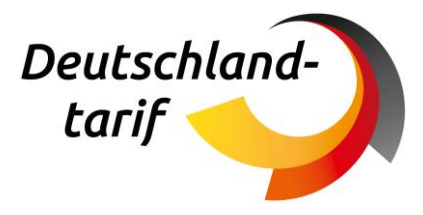

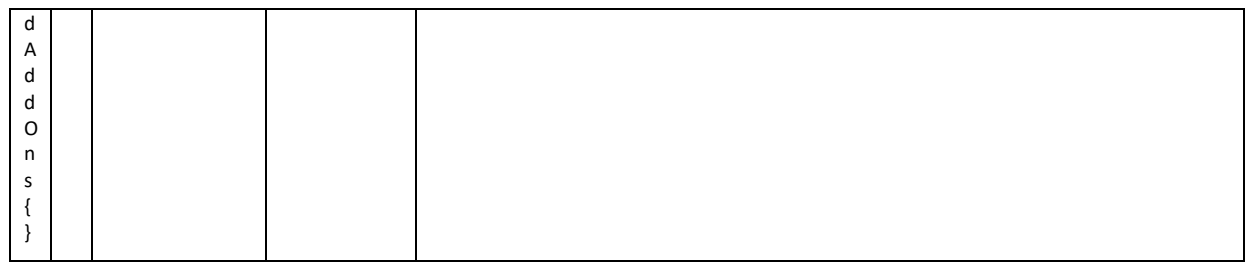

### <span id="page-21-0"></span>**6.1.4 ValidRegion (OpenTicketData)**

Die Unterstruktur validRegion enthält die Struktur zoneType. Hier kann die räumliche Gültigkeit gemäß EU-NUTS codiert werden.

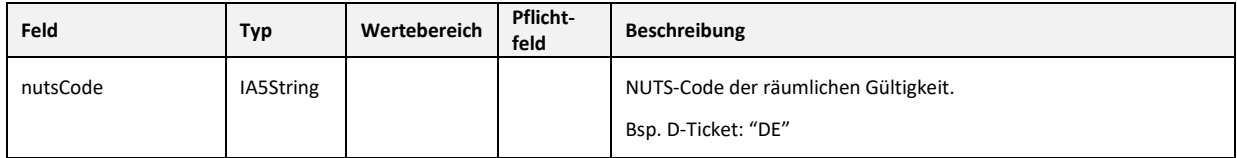

### <span id="page-21-1"></span>**6.1.5 TariffType**

Die Unterstruktur TariffType enthält Informationen zum Tarif.

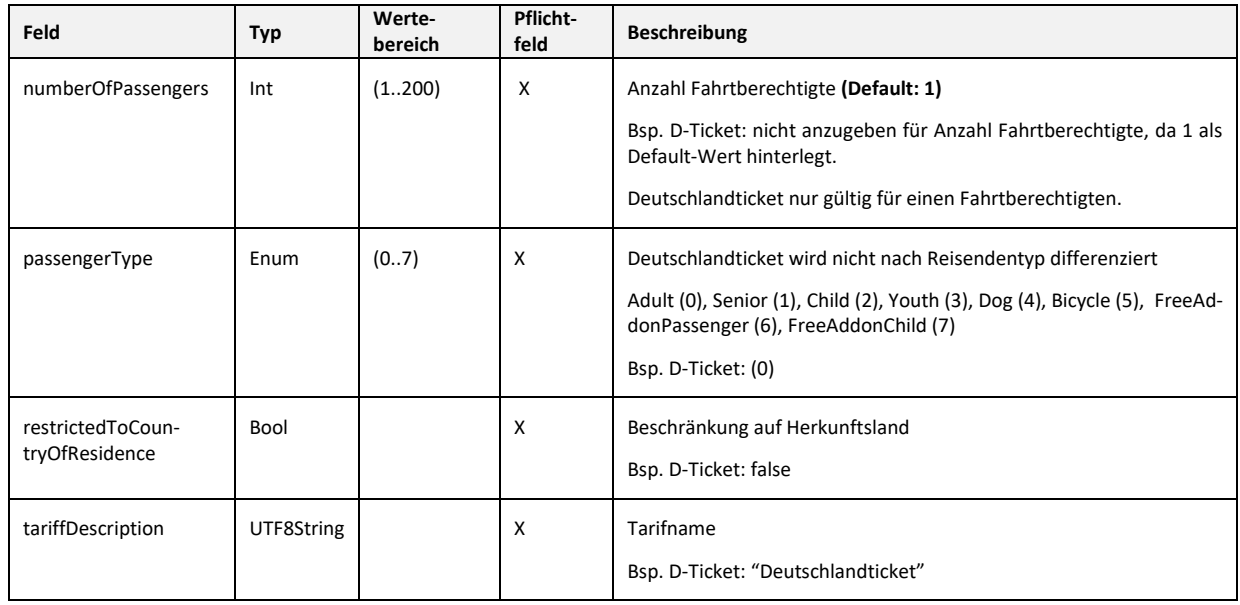

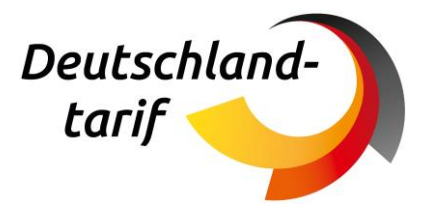

#### <span id="page-22-0"></span>**6.1.6 IncludedAddons**

Die Datenstruktur IncludedAddons enthält eine Sequenz von IncludedOpenTicketType. Hier werden die relevanten Felder für eine Kompatibilität zum VDV-KA-Standard definiert.

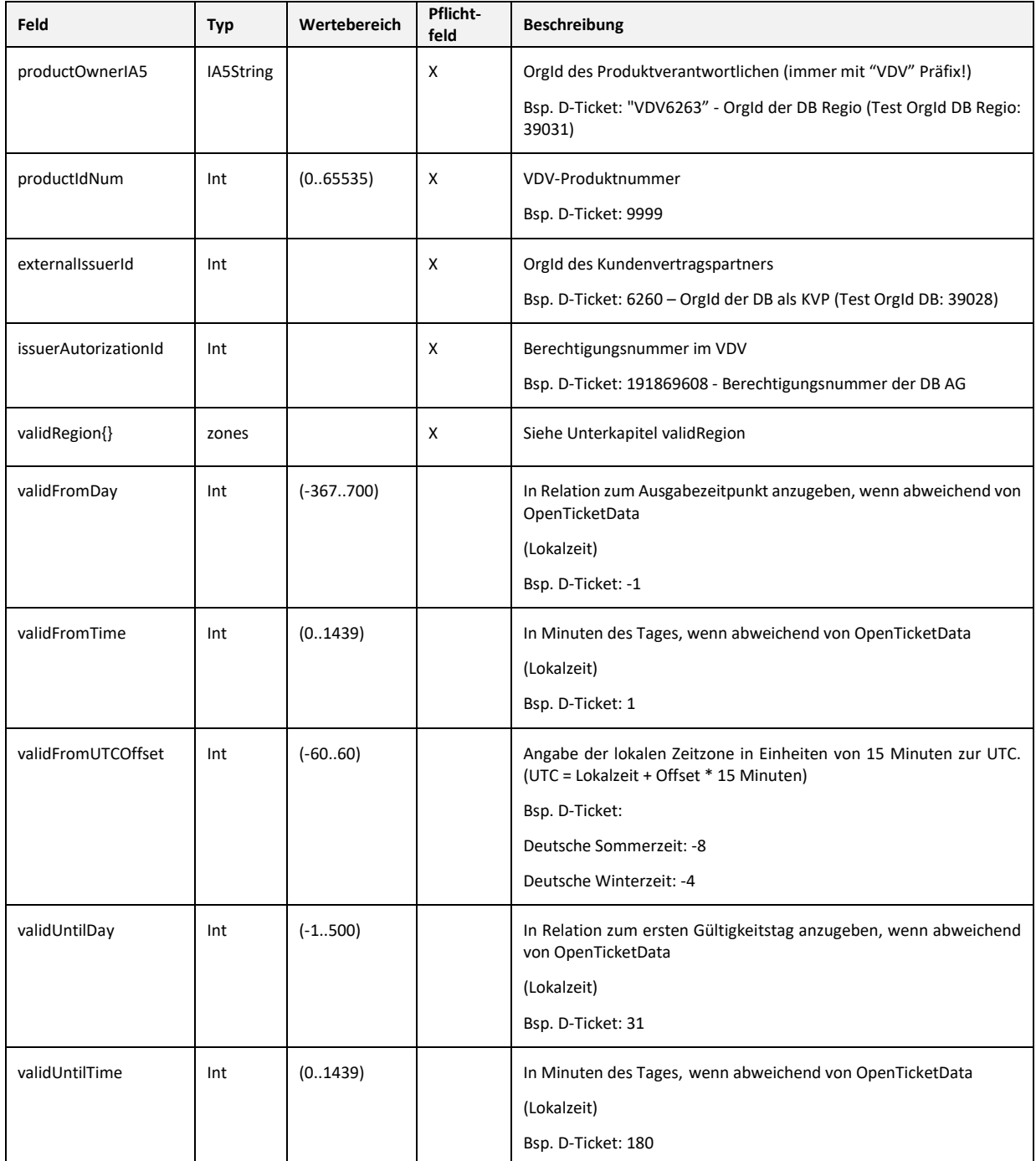

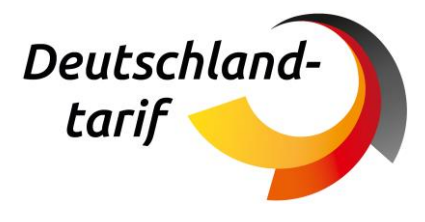

#### <span id="page-23-0"></span>**6.1.7 ValidRegion (IncludedOpenTicketType)**

Die Unterstruktur validRegion von includedOpenTicketType enthält die Struktur zoneType. Hier wird die räumliche Gültigkeit gemäß VDV-KA-Standard codiert.

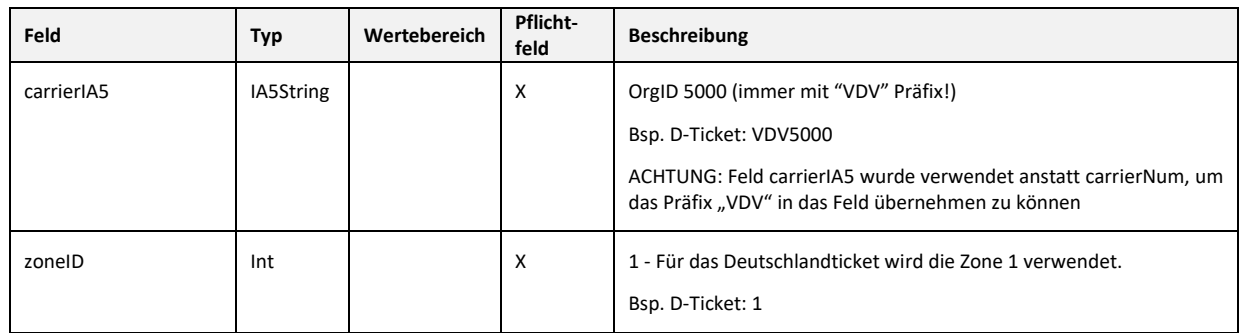

## <span id="page-23-1"></span>**6.2 Besonderheiten TLB (Ticket Layout Barcode)**

Die Verwendung des UIC 918-9 Standards erlaubt die Angabe des TLB, erstmals definiert im UIC 918- 3, zur Erreichung der Abwärtskompatibilität des erzeugten Barcodes. Diese Möglichkeit wird genutzt, um im Format der bekannten TLB-Datenstruktur die Ticketdaten durch die im Einsatz befindliche Hardund Software kontrollieren zu können. Der TLB-Anteil kann wie bisher durch die betroffenen Teilnehmenden verwendet und kontrolliert werden und wird während der Übergangsphase nach Vertriebsbeginn des Deutschlandtickets durch alle UIC-Teilnehmer mit ausgegeben.

#### <span id="page-23-2"></span>**6.2.1 U\_HEAD**

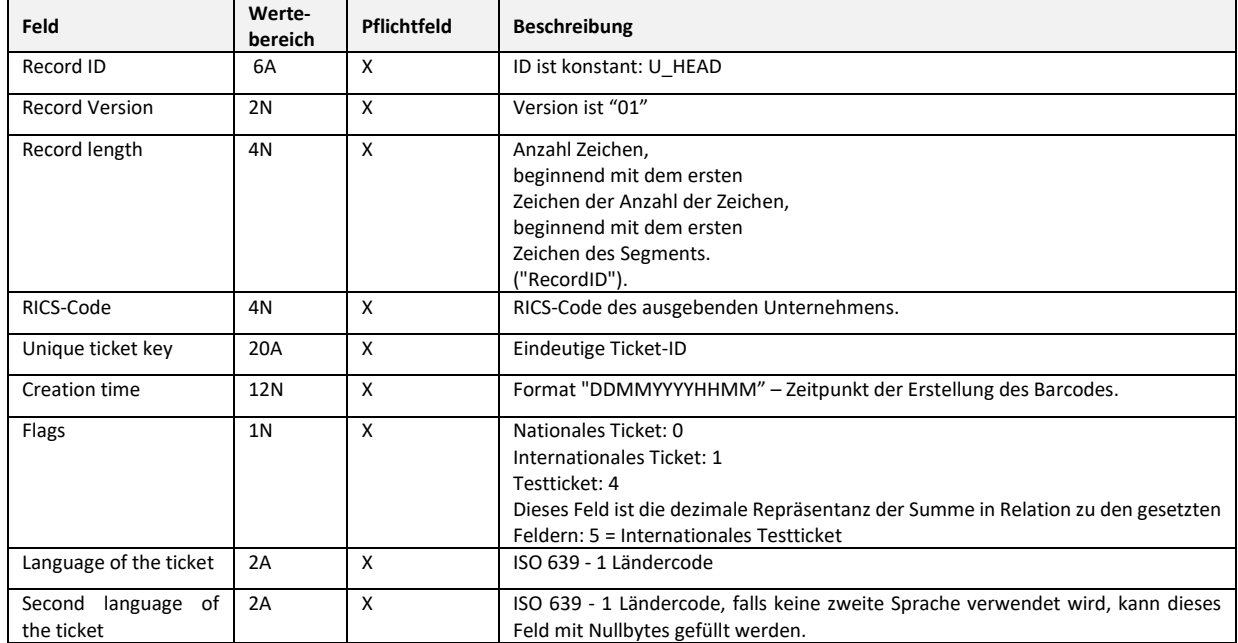

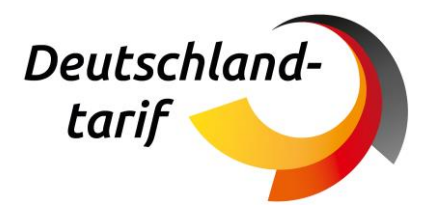

#### <span id="page-24-0"></span>**6.2.2 U\_TLAY**

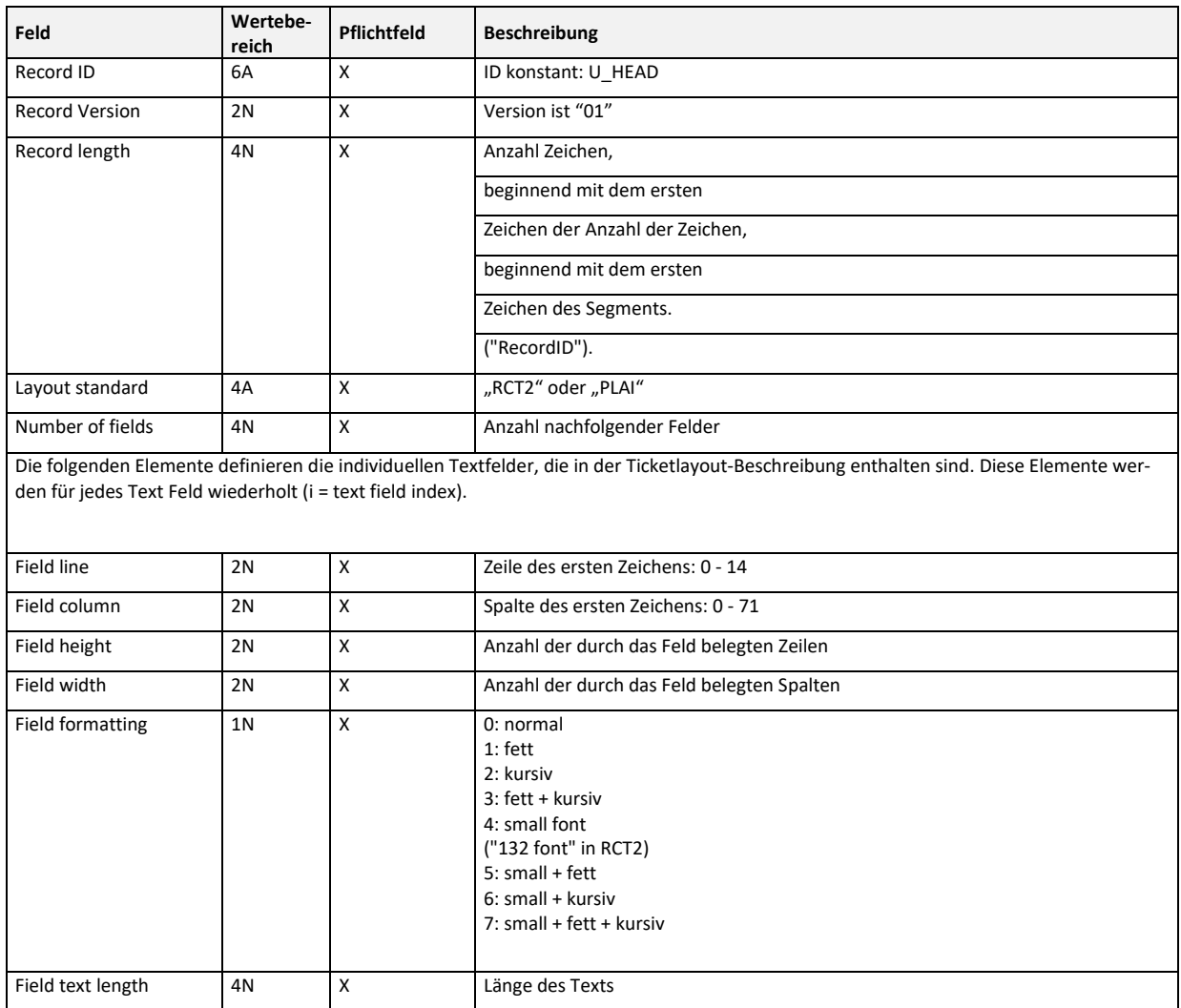

#### <span id="page-24-1"></span>**6.2.3 Ausprägungen U\_TLAY**

Für das U\_TLAY ergeben sich zur Befüllung unterschiedliche Möglichkeiten, welche beispielhaft anhand untenstehender Tabellen dargestellt werden.

TLB PLAI

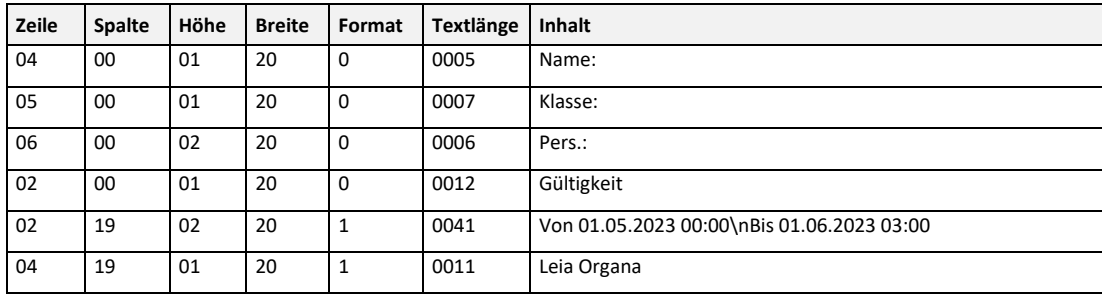

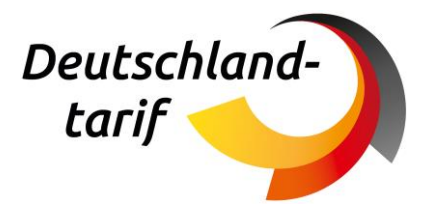

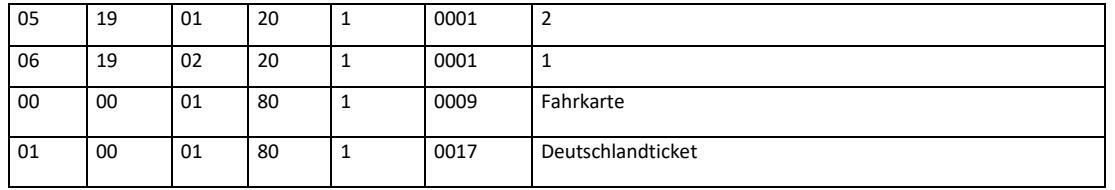

#### TLB RCT2

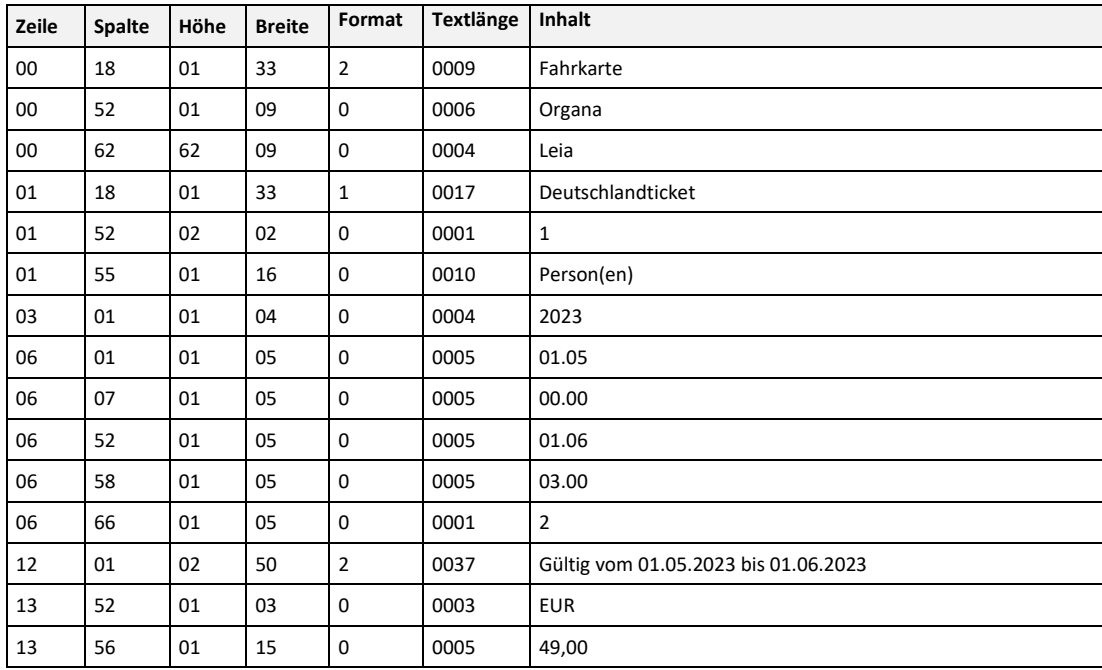

### <span id="page-25-0"></span>**6.3 Beispieldateien**

Auf der Seite des DTV unter sowie im Anhang des Dokumentes befinden sich Beispieltickets gemäß der in diesem Dokument beschriebenen Spezifikation:

Hinweis: Signatur ist hier ein Testschlüssel, damit keine vollständige Kontrolle mit produktiven Geräten möglich.

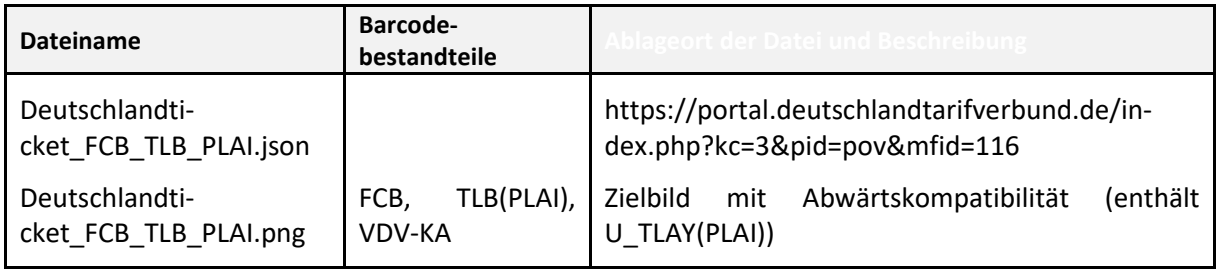

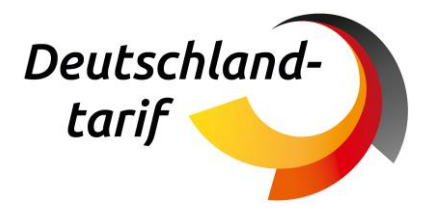

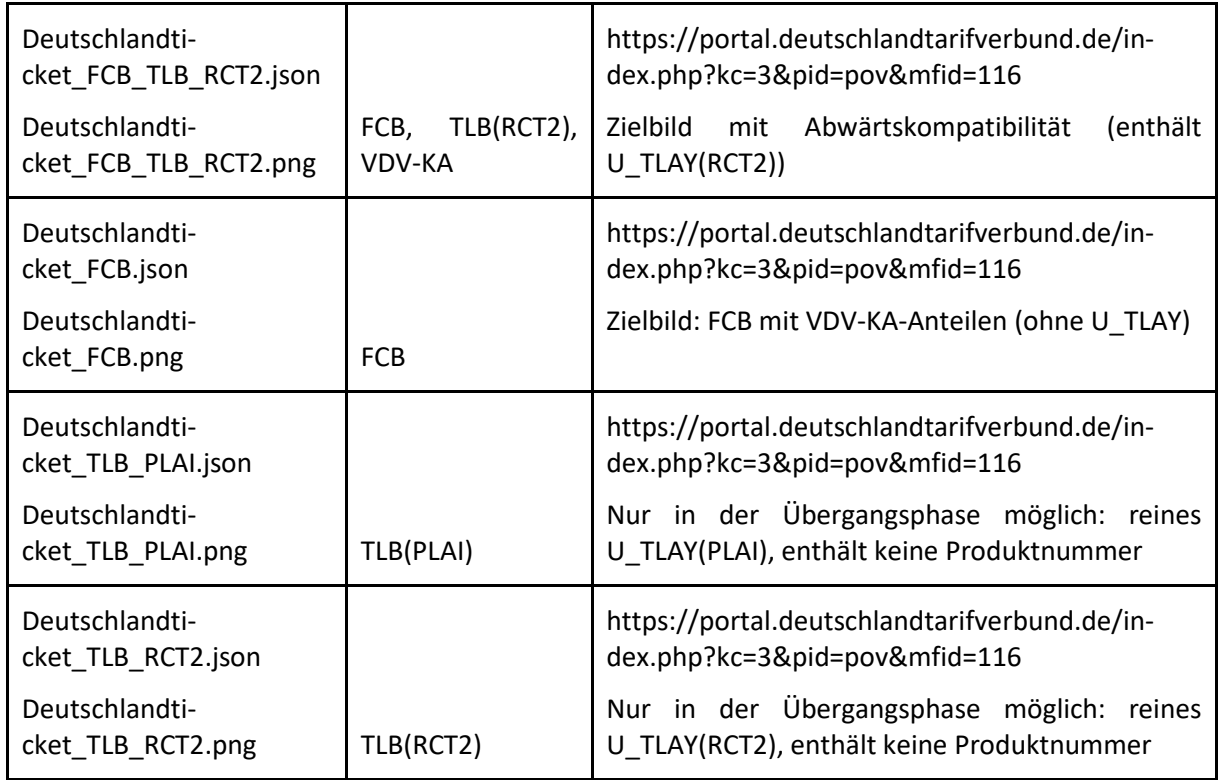

In der Übergangsphase sind verschiedene Varianten des Deutschlandtickets nach UIC zu erwarten. Um eine gegenseitige Kontrolle zu erleichtern, besteht die Option, die Tickets auf der Webseite der DTVG zu sammeln und allen zum Test zur Verfügung zu stellen.

Beim erstmaligen Besuch der Seite ist eine Registrierung erforderlich. Diese ist für Verkehrsunternehmen und Dienstleister der Nahverkehrsbranche kostenfrei möglich.

Um eigene relevante Testtickets über die Seite bereitzustellen, kontaktieren Sie bitte Kevin Postir, k.postir@deutschlandtarifverbund.de

DTVG-Seite für Ticket:

[https://portal.deutschlandtarifverbund.de/index.php?kc=3&pid=pov&save=foldergoon](https://portal.deutschlandtarifverbund.de/index.php?kc=3&pid=pov&save=foldergoonline&mfid=116)[line&mfid=116](https://portal.deutschlandtarifverbund.de/index.php?kc=3&pid=pov&save=foldergoonline&mfid=116)

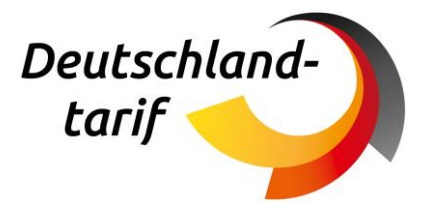

## <span id="page-27-0"></span>**7. Realisierung der Sicherheitsmerkmale**

## <span id="page-27-1"></span>**7.1 Schlüsselverwaltung**

#### **Generelle Funktionsweise Public Key Infrastruktur (PKI) für Barcode-Tickets**

Im Bereich des Verkehrssektors ist die asymmetrische Verschlüsselung von im Barcode hinterlegten Zertifikaten marktüblich. Hiermit wird ein hoher Sicherheitsstandard erreicht, welcher die Ticketinhalte zuverlässig vor Fälschung schützt. Die UIC sowie der VDV sind maßgeblich an der Entwicklung der zwei großen Barcodestandards in Deutschland beteiligt. Beide Organisationen bringen geschlossene Systeme mit intakten Methoden zur Schlüsselverwaltung mit. Mit dem Deutschlandticket sind für eine deutschlandweite Ausgabe und Kontrolle Anpassungen am Schlüsselmanagement erforderlich.

Um nach UIC-Standard ausgestellte Tickets und Abonnements vor den in Kapitel [10](#page-36-0) beschriebenen Missbrauchs-Szenarien und Manipulationen zu schützen, sowie die Berechtigung des Ausstellers zu verifizieren, werden alle Ticketdaten im UIC-Barcode unter Nutzung einer Public Key Infrastruktur (PKI) mit einer Signatur des Ticketherausgebers versehen.

Bei der asymmetrischen Verschlüsselung wird ein Schlüsselpaar erstellt. Dieses besteht jeweils aus einem privaten (geheimen) und einem öffentlichen Schlüssel. Nach Austausch der Schlüssel ist es möglich, Daten zu verschlüsseln, verschlüsselt zur übertragen und beim Empfänger mit dem öffentlichen Schlüssel zu entschlüsseln. Die Inhalte sind so vor Manipulation geschützt, können jedoch mit dem öffentlichen Schlüssel von jedem gelesen werden.

Im Anwendungsfall der UIC-Barcode-Ticktes wird ein zweiter Mehrwert von PKI – das Signieren von Daten – genutzt. Unter Verwendung des privaten Schlüssels werden die Ticketdaten vom Ticketherausgeber digital signiert, um somit deren Authentizität sicherzustellen. Bei der Ticketkontrolle wird unter Zuhilfenahme des zugehörigen öffentlichen Schlüssels geprüft, ob die Signatur zu einem bekannten Schlüsselpaar (und damit einem bekannten Herausgeber) gehört und ob die Daten seit der Signierung unverändert sind.

Die Einrichtung einer PKI erfordert die Teilnahme von Ticket-Ausgebenden und -Kontrollierenden an einem gemeinsamen Schlüsselmanagement, das gemeinsam vereinbarten Regeln unterliegen muss, um die Vertrauenswürdigkeit des Ausgebenden zu garantieren.

Die Schlüsselverwaltung für Tickets nach UIC erfolgt derzeit in zwei verschiedenen "Trust"-Einheiten:

**Verwendung UIC-Standard im SPV:** Bahnen national und international können Mitglied der UIC sein. Die Erzeugung von Schlüsselpaaren erfolgt selbstständig durch die ticketausgebende Bahn, nach öffentlich bekannten, technisch sicheren Verfahren. Die Aufbewahrung von privaten Schlüsseln und die Festlegung der Anzahl erfolgt eigenverantwortlich durch die jeweilige Bahn. Das Schlüsselmanagement durch die UIC erfolgt ausschließlich für die internationalen Mitgliedsbahnen.

Die Regeln für die Teilnahme am Schlüsselmanagement wurden durch die UIC definiert und deren Einhaltung ist Bestandteil der regelmäßig stattfinden internationalen Audits.

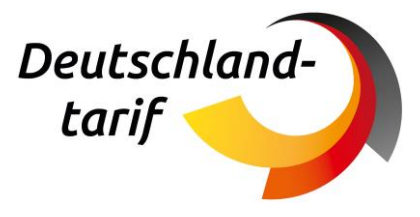

**Verwendung UIC im Verbundraum:** Innerhalb von Verkehrsverbünden wird ebenfalls in einem organisatorisch abgeschlossenen Raum der UIC-Standard verwendet. Der Prozess zur Erzeugung der öffentlichen und privaten Schlüssel unterscheidet sich nicht, die Verteilung der Schlüssel erfolgt nach Festlegungen innerhalb des Verbundes.

Mit dem Deutschlandticket ist es erforderlich eine deutschlandweit übergreifende Einheit zur Verwaltung der Schlüssel zu etablieren.

#### **DTVG als organisatorische Einheit für Schlüsselmanagement**

Die DTVG vertritt die SPNV-Unternehmen und bildet für die Bahnen innerhalb Deutschlands (zusätzlich zur UIC) eine organisatorische Einheit. In dieser Rolle wird die DTVG das Schlüsselmanagement für die SPNV-Unternehmen in Deutschland organisieren und verwalten. Die DTVG bietet darüber hinaus an, das Schlüsselmanagement auch für Verkehrsunternehmen zu etablieren, die nach UIC-Standard Tickets ausgeben. Voraussetzung dafür ist ein Teilnehmervertrag als Beitritt zur "Trusted"-Einheit.

#### **Vorgehen für Unternehmen, die nach UIC-Standard Barcodes ausgeben**

- ÖPNV-Unternehmen: Unterzeichnung Teilnehmervertrag mit der DTVG und damit Beitritt zum deutschlandweiten DTVG-Schlüsselmanagement (SPNV sind in der Regel bereits Mitglied in der DTVG und bedürfen keiner weiteren Formalien)
- Erzeugung der Schlüsselpaare nach vorgegebenem Standard bei VU
	- $\square$  Zur Erzeugung der Schlüsselpaare kann OpenSSL verwendet werden. Nähere Informationen finden sich in den Manpages der Dokumentation von OpenSSL unter: https://www.openssl.org/docs/
- Übergabe des öffentlichen Schlüssels durch einen Teilnehmer an die DTVG (der öffentliche Schlüssel unterliegt keinem besonderen Schutzbedürfnis)
- Ausgabe/Erzeugung von Tickets unter Anwendung des privaten Schlüssels
	- $\Box$  Hinweis: Der private Schlüssel ist vertraulich und streng geheim zu halten. Siehe Kapite[l 10](#page-36-0) zu möglichen Missbrauchsszenarien.

#### **Vorgehen für Verkehrsunternehmen zur Kontrolle des Deutschlandtickets**

- Ertüchtigen der Kontrollsoftware für die Kontrolle nach UIC (vgl. Kapitel [9\)](#page-33-0)
- Laden aller relevanten Schlüssel für das Deutschlandticket vom UIC-Sharepoint der DTVG
	- $\square$  Eine Registrierung zum UIC-Sharepoint ist unter folgendem Link möglich: https://forms.office.com/e/u72mpZ3St5
- Regelmäßige Aktualisierung der Zertifikate
- WICHTIG: Für die Kontrolle des Deutschlandtickets nach UIC sind ausschließlich die Zertifikate vom UIC-Sharepoint der DTVG anzuerkennen

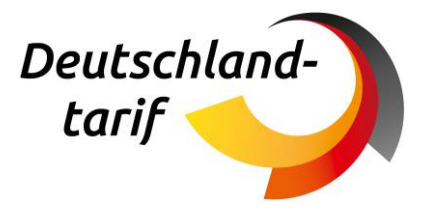

#### <span id="page-29-0"></span>**7.1.1 Bereitstellung der Schlüssel**

Zur Nutzung der hier hinterlegten Informationen über die öffentlichen Schlüssel müssen sich die Verkehrsunternehmen bzw. deren Dienstleister die Zertifikate im passenden Standard (\*.pem- oder \*.cert-Format) selbst generieren.

#### <span id="page-29-1"></span>**7.1.2 Weiterentwicklung der Schlüsselverwaltung**

Im ersten Schritt übernimmt die DTVG organisatorisch die Verwaltung der Schlüssel. So wird sichergestellt, dass alle Verkehrsunternehmen in Deutschland die relevanten Schlüssel (und nur diese!) an einer zentralen Stelle erhalten. Zudem übernimmt die DTVG damit die Überprüfung, dass nur berechtigte ausgebende Unternehmen, den öffentlichen Schlüssel auf der Webseite veröffentlichen können. Es ist daher wichtig, **dass ausschließlich über die DTVG veröffentlichte Schlüssel bei der Kontrolle des Deutschlandtickets genutzt und anerkannt werden!**

Folgende Optimierungen werden perspektivisch angestrebt. (Ausprägungen abhängig von Anzahl und Art der am Schlüsselmanagement teilnehmenden Verkehrsunternehmen)

- Zentrale Vorgaben zu Gültigkeitsdauer der Schlüssel
- Zentrale Vorgabe zu Verwendung von Ersatzschlüsseln
- Automatisierte Benachrichtigung, wenn neue Schlüssel veröffentlicht wurden
- Definition Vorlauffristen für die Veröffentlichung von Schlüsseln
- Je nach Anzahl Teilnehmer: Gesicherter Zugang zum Upload von Schlüsseln
- Funktion zum automatisierten Abruf der Zertifikate
- Einführung definiertes Verfahren bei Bekanntwerden von Missbrauch im Bereich Schlüsselmanagement

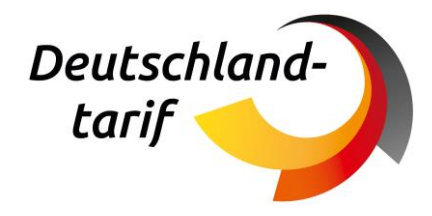

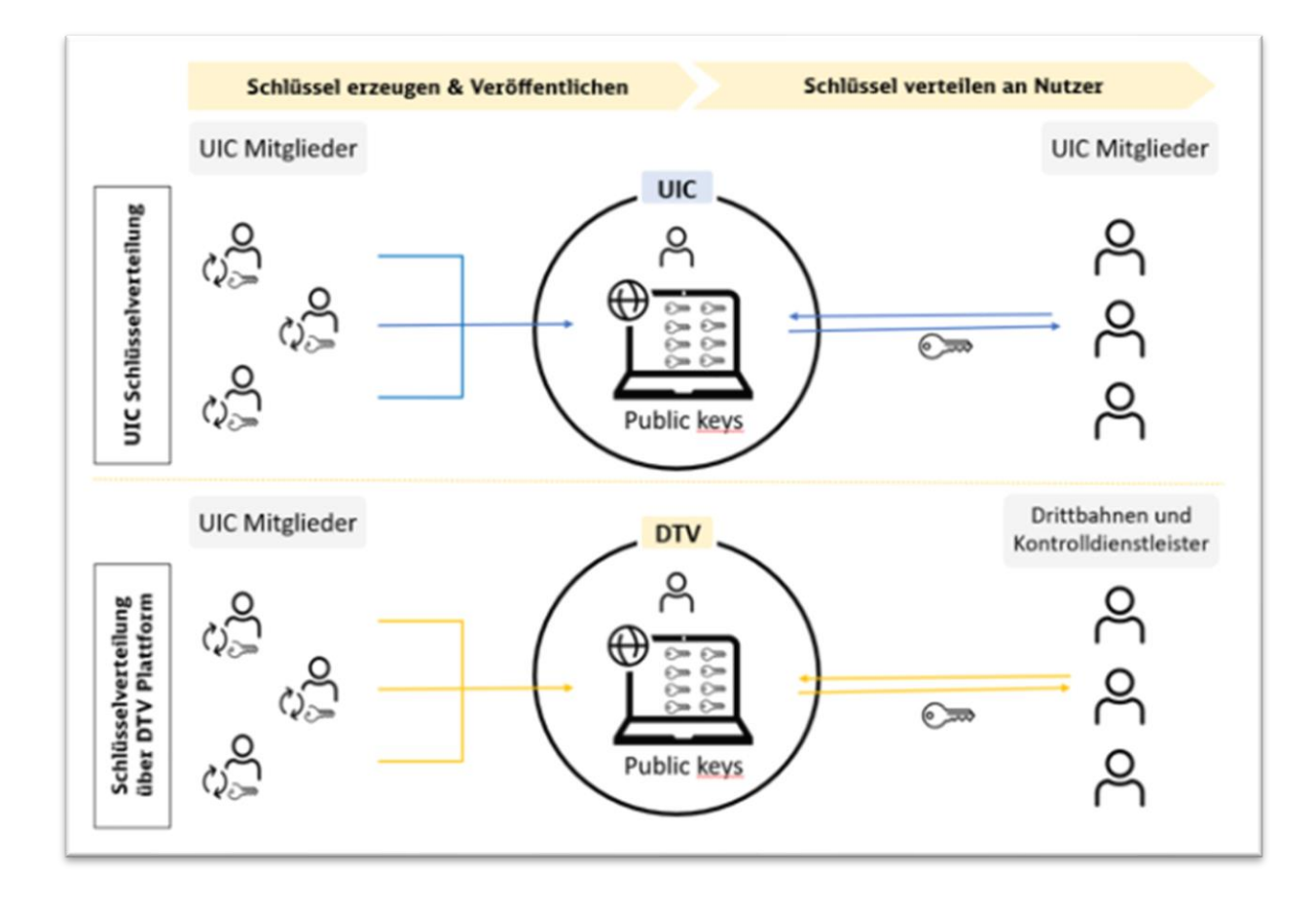

<span id="page-30-1"></span>*Abbildung 4: Schlüsselmanagement national und international*

## <span id="page-30-0"></span>**7.2 Verschlüsselungsmechanismus nach UIC**

Der grundsätzliche Verschlüsselungsmechanismus nach UIC wird in UIC 918-9 beschrieben. Um ein Verständnis für die Mechanismen zu bekommen, werden relevante Passagen hier übersetzt zur Verfügung gestellt:

Das Verfahren zur Erzeugung eines für die Daten eindeutigen Siegels besteht darin, den Datensatz unter Verwendung des asymmetrischen DSA- oder ECDS-Algorithmus (privater-öffentlicher Schlüssel) zu verschlüsseln. Die Ausgabe - "Signatur", "Siegel" oder "Fingerabdruck der Daten" genannt - enthält zwei (große) Ganzzahlen, "r" und "s". ECDSA ist zum aktuellen Zeitpunkt nur für den dynamischen Header (DOSIPAS) vorgesehen und wird daher für dieses Dokument nicht berücksichtigt.

Der Prozess des Signierens ist definiert als (SHA-xxx, DSA-yyyy) oder (SHA-xxx, ECDSA-P256), wobei SHA sich auf das Hashing bezieht, das im Signaturprozess verwendet wird. Die erhaltene Signatur ist zz Bytes lang (mit zwei möglichen Werten für zz, je nach der Kodierung der Signatur - siehe für Details unten). Die im internationalen Eisenbahnticketing verwendeten Signaturalgorithmen sind in UIC 918- 9 beschrieben.

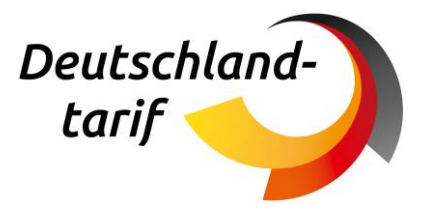

Die ASN-1 DER-Struktur fügt der Rohsignatur (r, s) bis zu acht Bytes an Daten hinzu. Sechs Bytes werden immer hinzugefügt: ein Byte, das die Nachricht selbst angibt, eines für die Länge und für jedes der beiden Elemente r und s ein Byte, das angibt, dass es sich um eine ganze Zahl handelt, und ein Byte, das die Länge der ganzen Zahl angibt (Quelle: ITU X.509). Die Kodierung von r und s als Ganzzahlen kann auch zu einer Längenänderung führen: Entfernung nicht signifikanter Nullen (falls vorhanden) und Hinzufügung einer führenden Null, wenn das höchstwertige Bit des ersten Bytes der Ganzzahl 1 ist. Dies führt zu dem folgenden Schema:

- $\blacksquare$  30h {Länge}
- 02h {Länge} {00h wenn nächstes Byte > 7Fh ist} {r, ohne alle 00h auf der linken Seite}
- 02h {Länge} {00h wenn das nächste Byte > 7Fh ist} {s, ohne alle 00h auf der linken Seite}

Die Verwendung der rohen oder der strukturierten Signatur hängt vom Kontext ab, siehe UIC Merkblatt IRS 918-9, Kapitel 4.2.

In TLB und FCB in der ersten Version (Header #UT Version 1) wird (SHA-160, DSA-1024) verwendet. In TLB und FCB in der zweiten Version (Header #UT Version 2) (SHA-224, DSA-2048), (SHA-256, DSA-2048) verwendet. Bei SSB wird (SHA-160, DSA-512), (SHA-160, DSA-1024) oder (SHA224, DSA-2048) verwendet. Im Falle von (SHA-224, DSA-2048), (SHA-256, DSA-2048) ist nicht genug Platz im Barcode, um die Signatur in einem strukturierten Format zu speichern, aber es ist jedoch möglich, die Rohsignatur als zwei separate Zahlen (r und s) zu speichern, wobei r die erste Zahl und s die zweite ist.

Die Signatur wird nur bei Version 1 gemäß ASN.1-DER kodiert (Hinweis: U\_FLEX verwendet ASN.1- UPER), nicht jedoch bei Version 2. Diese wird als zwei 32-Byte-Werte gespeichert. Die Werte bei Version 2 müssen zwingend 32 Byte groß sein und nötigenfalls mit vorangestellten Nullbytes aufgefüllt werden.

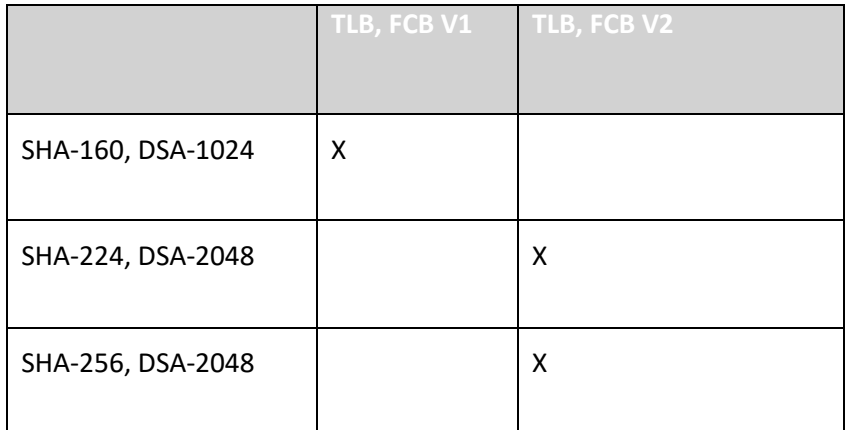

Das Signieren der Daten besteht darin, zuerst die beiden Schlüssel (privat/öffentlich) zu erzeugen. Der private Schlüssel ist ein kryptografischer Schlüssel, der eindeutig mit einem öffentlichen Schlüssel verbunden ist und nicht veröffentlicht wird. Der private Schlüssel wird zur Berechnung einer digitalen Signatur verwendet, die nur mit dem entsprechenden öffentlichen Schlüssel verifiziert werden kann. Der öffentliche Schlüssel ist ein kryptografischer Schlüssel, der eindeutig mit einem privaten Schlüssel verbunden ist. Er kann veröffentlicht werden. Der öffentliche Schlüssel ist jedermann bekannt und kann verwendet werden, um eine digitale Signatur zu überprüfen, die mit dem entsprechenden privaten Schlüssel signiert wurde.

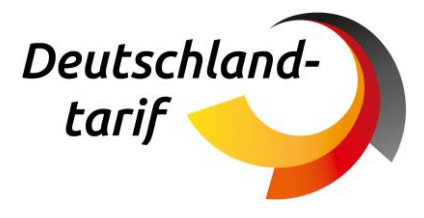

## <span id="page-32-0"></span>**8. Ticketlayout**

Neben der Standardisierung der Ausgabe und Kontrolle des Barcodes ist die Standardisierung des Ticketlayouts anzustreben. Seit der nationalen Fahrgastrechteverordnung gelten die einheitlichen Rechtsvorschriften für den Vertrag über die internationale Eisenbahnbeförderung von Personen (CIV) auch für innerdeutsche Bahnen, die der Fahrgastrechteverordnung zugestimmt haben. Diese besagt, dass "der Beförderungsausweis (…) bis zum Beweis des Gegenteils als Nachweis für den Abschluss und den Inhalt des Beförderungsvertrages [dient]" (CIV-Artikel 6, §3) sowie, dass "jede (...) Angabe [in den Beförderungsvertrag einzutragen ist], die notwendig ist, [um] Abschluss und Inhalt des Beförderungsvertrages zu beweisen, und die es dem Reisenden erlaubt, die Rechte aus diesem Vertrag geltend zu machen" (CIV-Artikel 7, §2 c). Da das Deutschlandticket neben dem SPNV im gesamten öffentlichen Personennahverkehr in der Bundesrepublik Deutschland gilt, sind die Vorgaben des CIV-Rechtstextes nicht pauschal für alle Beteiligten des Deutschlandtickets verpflichtend.

<span id="page-32-1"></span>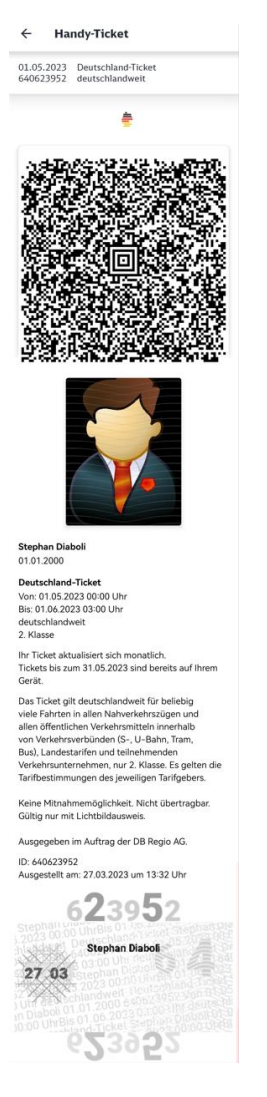

*Abbildung 5: Beispiel-Layout Deutschlandticket nach CIV*

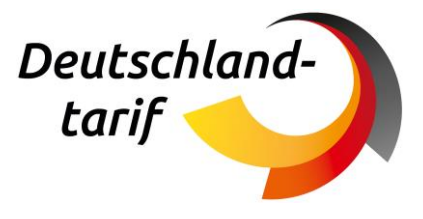

Grundsätzlich gilt, dass für die Kontrolle das wesentliche Sicherheitsmerkmal der Barcode darstellt und zur Prüfung der Fahrtberechtigung vorgesehen ist. Das Ticketlayout ist ein sinnvolles Wiedererkennungsmerkmal für Kontrolleure, aber bildet keine Sicherheit vor Fälschung ab. Im Sinne der Standardisierung wird für das Deutschlandticket das internationale Einheitslayout (siehe Abbildung 3) empfohlen oder alternativ das VDV-Einheitslayout nach VDV-Schrift 733 und 734 verwendet werden. Diese Dokumente besagen, dass "der u. U. darzustellende Barcode (…) nicht zwingend ein VDV-KA-Barcode (…) [sein muss] sondern kann auch ein beliebig anderer Barcode sein (…)" (VDV-Schrift 733, Kapitel 2.2). Somit ist der in diesem Dokument vorgestellten Barcodestandard für das Deutschlandticket nach UIC ebenfalls mit dem VDV-Layout kompatibel.

<span id="page-33-0"></span>Dieser Vorschlag ist lediglich als Empfehlung zu sehen und hat keine verpflichtende Weisung.

## **9. Kontrolle Deutschlandticket**

Durch die unterschiedlichen Kombinationsmöglichkeiten der Records in UIC-Barcodes lässt sich die Kontrolle variabel gestalten. Das Deutschlandticket nach UIC enthält potenziell TLB sowie FCB (inkl. VDV-KA Daten). Die Datenstrukturen des UIC 918-9 ermöglichen eine Abwärtskompatibilität, sodass eine erfolgreiche Kontrolle nicht von der Existenz einzelner Segmente abhängig sein darf. Zum Auslesen des FCB, dessen Daten in ASN.1 beschrieben sind, sind zugehörige Übersetzungswerkzeuge Open Source veröffentlicht und stehen jedem Unternehmen frei zur Verfügung. Für das Einlesen des Barcodes selbst sind Smartphones, entsprechende Apps und im Feld befindliche optische Lesegeräte geeignet.

## <span id="page-33-1"></span>**9.1 Kontrolle des UIC-Barcodes für UIC Anwendende**

#### <span id="page-33-2"></span>**9.1.1 Kontrolle des Ticket Layout Barcode**

Der TLB enthält layoutbasierte Informationen, die je nach verwendetem Layout-Typ, PLAI- oder RCT2- Format, auf dem Kontrollgerät dargestellt werden können.

## Layout (PLAI)

```
Fahrkarte
Deutschlandticket
                       Von 01.05.2023 00:00
Gültigkeit:
                       Bis 31.05.2023 23:59
                       Leia Organa
Name:
Klasse:
                       \overline{2}Pers.:
                       \mathbf{1}
```
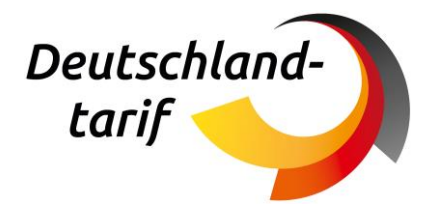

## Layout (RCT2)

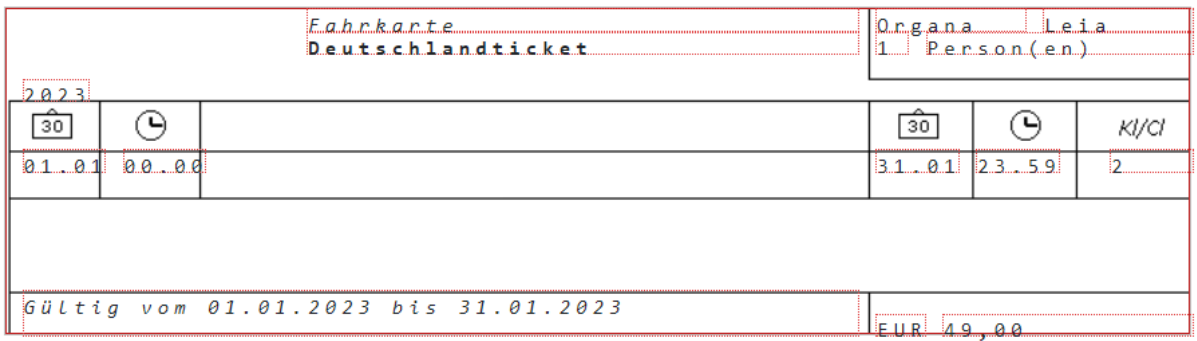

#### <span id="page-34-1"></span>**9.1.2 Kontrolle des Flexible Content Barcode**

Während der TLB die Darstellung bereits vorgibt, kann die Anzeige der Inhalte des FCB gemäß den Anforderungen des jeweiligen Unternehmens erfolgen. Die Daten werden strukturiert abgelegt, dementsprechend können zielgerichtet nur die Daten zur Kontrollanzeige herangezogen und dargestellt werden, die zur Durchführung der Kontrolle benötigt werden. Trotzdem ist das Anzeigen weiterer befüllter Felder im unteren Bereich der Kontrolldarstellung empfehlenswert, damit alle relevanten Daten bei der Kontrolle beachtet werden können.

#### <span id="page-34-0"></span>**9.2 Kontrolle der VDV-KA-Anteile des UIC-Barcodes**

#### VDV-KA-Anteile des Flexible Content Barcode

Um eine Interoperabilität des Barcodes mit dem VDV-KA-Standard zu erreichen, werden im Zielzustand im FCB zusätzlich bestimmte Felder bereitgestellt, die zur Erzeugung einer statischen Berechtigung benötigt werden. Hier besteht die Möglichkeit, die Anzeige auf dem Kontrollgerät mittels PKM zu realisieren.

Kapitel 9 beschreibt die Integration der relevanten Daten nach VDV-KA. Diese werden in Kapitel 9 ausführlich in der Datenstruktur "IncludedAddons" beschrieben.

Durch Nutzung dieser Informationen kann das Kontrollgerät die nach VDV-KA üblichen internen Verarbeitungsregeln unverändert nutzen und zum Beispiel automatische Räumlichkeitsprüfung und Anzeige ausführen. Dazu muss das Kontrollgerät um folgende Schritte erweitert werden:

- Auslesen des Aztec-Barcodes
- Prüfen der Signatur nach UIC-Standard
- Auslesen der für die Erstellung einer VDV-KA statischen Berechtigung benötigten Felder
- Mappen der Felder auf die VDV-KA-konforme Struktur: Das Mapping der Felder auf die Struktur nach VDV-KA wird vom Fraunhofer Institut im Dokument PKM-Datenanbindung von Flexible-

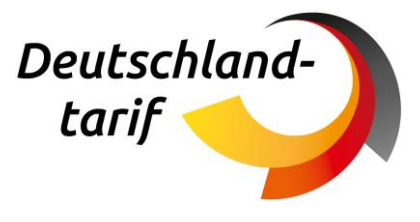

Content-Barcodes und Ticket-Layout-Barcodes (UIC 918-9) [6] beschrieben. (Dokument in Finalisierung)

■ Kontrolle nach den üblichen Kontrollmechanismen nach PKM (interne Verarbeitung, räumliche Prüfung, Texte, Anzeige usw.). Basis für diesen Teil der Kontrolle ist das durch das Fraunhofer Institut erzeugte PKM für das Deutschlandticket (Dokument "Deutschlandticket mit PKM") [7].

## <span id="page-35-0"></span>**9.3 Kontrolle von VDV-KA-Tickets für UIC-Anwendende**

Das vorliegende Dokument fokussiert sich auf Ausgabe und Kontrolle von UIC-Barcode-Tickets. Unternehmen, die im eigenen Umfeld nach UIC ausgeben, müssen jedoch bei der Kontrolle zusätzlich in der Lage sein, Barcode-Tickets und Chipkarten nach VDV-KA zu kontrollieren.

Voraussetzung dafür ist ein (kostenloser) eTicket-Teilnehmervertrag.

Zudem müssen die Kontrollgeräte mit einem Hardware-SAM ausgestattet werden.

Für die Kontrolle von Chipkarten ist es zudem essenziell, dass bei der Kontrolle auch die KOSE-Sperrliste geprüft wird.

Weitere Informationen sind bei der VDV ETS erhältlich: https://www.eticket-deutschland.de/

Ebenso auf dem UIC-Sharepoint der DTVG.

#### <span id="page-35-1"></span>**9.3.1 Übergangslösung: Kontrolle ohne Teilnehmervertrag**

Als Übergangslösung ist die Kontrolle von VDV-KA-Ticketdaten auch ohne Teilnehmervertrag und Sperrliste möglich. Die Kontrolle des VDV-Barcodes ist ebenfalls ohne SAM möglich, inkl. dem Sicherheitsmechanismus. Hierzu braucht das kontrollierende Unternehmen die öffentlichen SUB-CA Schlüssel von der VDV-ETS sowie Kontrollgeräte, welche nach VDV-KA ertüchtigt sind. Darüber hinaus lassen sich ebenfalls die KA-Chipkarten ohne SAM auslesen, allerdings ohne den Sicherheitsmechanismus.

## <span id="page-35-2"></span>**9.4 Anbindung Sperrliste für UIC-Barcode-Tickets**

Im internationalen UIC-Standard gibt es keine lokale Sperrliste, sondern eine europäische Ticketdatenbank als Basis für eine übergreifende Online-Kontrolle. Im Kontext Deutschlandticket ist eine Anbindung an die Online-Kontrolldatenbank aufgrund der vielen zum Teil kleinen Teilnehmer nicht realistisch. Zudem besteht bei der Kontrolle gerade in ländlichen Gebieten keine Online-Verbindung.

Derzeit in Abstimmung:

Auch UIC-Tickets können über eine eindeutige Berechtigungs-ID an die KOSE Sperrliste nach VDV-KA übergeben werden. Gesperrt wird dabei die eindeutige Berechtigungs-ID, die sich aus der KVP-ORGID und der eindeutigen Berechtigungsnummer ergibt.

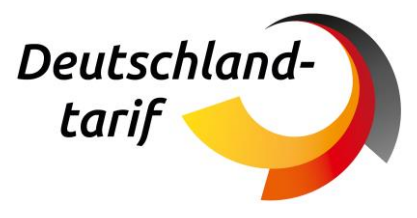

IssuerAutorizationId --> Berechtigungsnummer

ExternalIssuerID --> KVP-ORGID

In Prüfung:

Für ausgebende Unternehmen für das Deutschlandticket, die bisher keine eigene ORG-ID haben, wird geprüft, ob die DTVG hier als PV auftreten kann. Dazu sind eigene Nummernkreise erforderlich.

## <span id="page-36-0"></span>**10. Potenzielle Missbrauchsszenarien und Sicherheitsmerkmale**

Ticketdaten bestehen neben den Merkmalen zur Definition als Fahrberechtigung zusätzlich aus Sicherheitsmerkmalen, die im Kern eine Manipulation und damit Erzeugung einer gültigen Fahrberechtigung außerhalb des geregelten Vertriebsprozesses erschweren bzw. verhindern sollen. Bei der Bewertung von Sicherheit von Barcodestandards spielen diese Sicherheitseigenschaften eine maßgebliche Rolle, um wirtschaftlichen und gesellschaftlichen Schaden abzuwenden. Vor dem Hintergrund mehrerer Szenarien werden die Sicherheitsmerkmale des UIC-Standards (918-3 und 918-9) erläutert.

#### **Szenario 1 – Fahrt mit storniertem Ticket**

Das Deutschlandticket wird nur als Abonnement herausgegeben. Das Abonnement ist nur zum Ende eines Monats kündbar. Bei der Ausgabe muss sichergestellt werden, dass der Barcode immer nur für einen Monat ausgegeben wird und für den Folgemonat nur dann, wenn ein Storno für nicht mehr möglich ist. Außertarifliche Kündigung ist nur in Ausnahmefällen möglich. Bspw. gibt es bei Internetkäufen ein Anrecht auf eine Rückgabe ohne Angabe von Gründen, darüber hinaus wird es in der Praxis ebenfalls Stornierungen aus Kulanz geben. Es ist sicherzustellen, dass diese Stornierungen nicht selbstbedient angeboten werden, sondern über personenbediente Prozesse, so dass ein "serienmäßiger" Missbrauch über diesen Weg ausgeschlossen werden kann.

#### **Szenario 2 – Zahlungsbetrug**

Im Falle von Betrug mit gestohlenen Zahlungsdaten bzw. bei Zahlungsausfälle, ist es erforderlich, die missbräuchlich erworbenen Deutschlandtickets zeitnah zu sperren. Dies erfordert die übergreifende Nutzung von Sperrlisten und/oder Onlinekontrollen, um ein gesperrtes Ticket ohne Zeitverzug zu erkennen.

#### **Szenario 3 – Barcode-Manipulation mit beliebigen Ticketdaten**

Durch Manipulation von Barcode-Inhalten könnte z.B. eine Verlängerung der Gültigkeit erreicht werden. Dies wird durch Signierung der Inhalte unterbunden: Die UIC-Barcodes nach 918-3 und 918-9 werden unter Nutzung privater Schlüssel signiert. Bei der Kontrolle wird mithilfe eines öffentlichen Schlüssels, der auf dem Kontrollgerät hinterlegt ist, die Echtheit des Tickets geprüft. Im Falle einer Manipulation der Daten würde die Auswertung keine gültige Signatur ergeben. Die Prüfung der Signatur ist daher für Kontrollsoftware obligatorisch. Die Sicherheitsmechanismen der UIC-Barcodes bedingen ein sicheres Management der privaten Schlüssel und eine vertrauenswürdige Publikation der öffentlichen Schlüssel. Dass nur berechtigte Schlüssel im Umlauf sind, wird über den Verteilprozess

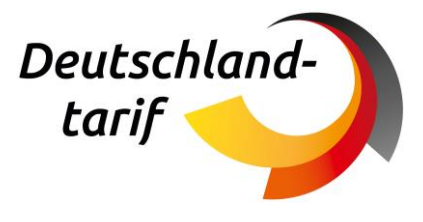

gesteuert. Die derzeit angewandten Verfahren der Public Key Infrastruktur unter den UIC Teilnehmenden, werden in Kapitel 7 erläutert.

#### **Szenario 4 – Vervielfältigung, Mehrfachnutzung, Übertragbarkeit**

Das Deutschlandticket ist innerhalb der zeitlichen Gültigkeit beliebig oft nutzbar, so dass Mehrfachnutzung durch die gleiche Person erwünscht ist. Eine Duplizierung (z.B. auf privates und dienstliches Handy) ist per se kein Missbrauch. Das Deutschlandticket ist nur personalisiert auszugegeben. D.h. die Eindeutigkeit kann bei der Kontrolle immer durch die Prüfung der Personalisierung sichergestellt werden: Abgleich amtlicher Lichtbildausweis mit den Ticketdaten.

#### **Szenario 5 – Kauf nach EBE**

Im Falle einer geahndeten Fahrt ohne Ticket (erhöhtes Beförderungsentgelt EBE wurde erhoben), könnte der Kunde ein Ticket im Nachgang kaufen, um nicht den vollen EBE-Betrag zu zahlen. Als Gegensteuerung wird in den Ticketdaten der Ausgabezeitpunkt (Uhrzeitscharf) vermerkt. Zudem soll bei Ausgabe des Tickets der Gültigkeitsbeginn auf den Ausgabetag gesetzt werde, so dass das Kaufdatum des Tickets auch hierüber für Kunde und Kontrollpersonal sichtbar ist. Somit ist der Kauf nach Kontrolle bei Vorlage des Tickets nachvollziehbar und Täuschung nicht möglich.

Eine Manipulation des Ausgabedatums verhält sich wie in Szenario 2 beschrieben. Es sollten daher immer der Barcode ausgelesen werden, da das Datum im Barcode abgesichert ist, im Sichtbereich des Ticket-Layouts jedoch kann Manipulation nie ganz ausgeschlossen werden.

## <span id="page-37-0"></span>**11. Ausblick**

## <span id="page-37-1"></span>**11.1 Nationale Tickets / Ländertickets**

Der in diesem Dokument beschriebene Ansatz zur Aufnahme von VDV-KA-relevanten Daten in den UIC-Barcode ist auch über das Deutschlandticket hinaus anwendbar für weitere Tarife.

Basierend auf der Spezifikation des Deutschlandtickets erarbeitet die DTVG ein zusätzliches Dokument zur Abbildung von Ländertickets und weiteren Tarifen, deren Gültigkeit sich auf ÖPNV und SPNV und sogar international erstreckt. Das Dokument soll die Basis für einen branchenweiten Standard werden, der die Ausgabe von UIC- und VDV-kompatiblen Barcodes beschreibt und den ausschließlich von der DB angewendeten proprietären UIC 918-3\*/918.9\* ablöst. Der Standard steht dann allen Beteiligten im SPNV/ÖPNV-Sektor zur Ausgabe und Kontrolle zur Verfügung.

Dieser Standard wäre einsetzbar für Ländertickets, das Quer-Durchs-Land-Ticket, grenzüberschreitende Tickets (z.B. Bayern-Böhmen-Ticket), Landestarife, sowie Fernverkehrstickets oder Bahn-Cards mit Anerkennung im ÖPNV.

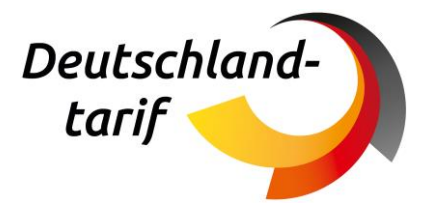

## <span id="page-38-0"></span>**11.2 Weiterentwicklung des bestehenden UIC-Standards**

Generell schreitet die Digitalisierung wie überall so auch im ÖPNV-Markt sehr schnell voran. Das steht im Konflikt zu langwierigen Ausschreibungsverfahren im SPNV/ÖPNV und sich anschließende lange Vertragslaufzeiten für Vertrieb oder Betrieb inklusive Vorgaben für Ticketkontrolle über viele Jahre. Es sollte daher grundsätzlich in Ausschreibungen/Verträgen berücksichtigt werden, dass es Anpassungen während der Vertragslaufzeit geben wird, wie z.B. eine erforderliche Anpassung der Kontrollinfrastruktur. Das gilt für den UIC-Standard ebenso wie für VDV-KA-Standard und ggf. weitere im Markt befindliche Lösungen.

Aktuell liegt das von der UIC definierte ASN.1 in Version 3.0.x vor und findet entsprechend Anwendung. Durch technische Weiterentwicklung, neue Anforderungen oder aus Gründen der Fehlerbehebung kann eine Aktualisierung dieser Version erfolgen. Daher ist ggfs. eine entsprechende Wartung bzw. Aktualisierung der Kontrollgeräte oder Ausgabegeräte erforderlich. Insbesondere bei der Kontrolle sollten immer alle aktuellen Standards unterstützt werden, so dass eine Abwärtskompatibilität sichergestellt ist. Denn es ist zu erwarten, dass die Anpassungen der Ausgabekanäle sich über einen längeren Zeitraum erstrecken wird.

Die UIC stellt entsprechende Bibliotheken zur Ausgabe und Kontrolle kostenfrei zur Verfügung, die immer alle Versionen des ASN.1 unterstützen und so zu einer leichten Wartbarkeit der Systeme beitragen. Diese findet sich unter https://github.com/UnionInternationalCheminsdeFer/UIC-barcode. Darüber hinaus prüft die UIC aktuell die Entwicklung einer Android-basierten App zur Anzeige der Inhalte von UIC-Barcodes.

## <span id="page-38-1"></span>**12. Referenzliste – weiterführende Dokumente**

Hinweis: Die Dateien auf dem Portal der DTVG sind in einem geschützten Bereich der Internetseite der DTVG veröffentlicht. Für den Zugriff ist eine Registrierung erforderlich, die allen Unternehmen und Dienstleistern der Verkehrsbranche offensteht.

#### **[1] Besprechung des Bundeskanzlers mit den Regierungschefinnen und Regierungschefs der Länder am 2. November 2022:**

\UIC-Zertifikatsmanagement - Dokumente\UIC-Dokumente\Deutschlandticket\Ergebnisdokument Deutschlandticket UIC

#### **[2] Aktuelle Beschlussgrundlage (Stand 15.02.2023):**

\UIC-Zertifikatsmanagement - Dokumente\UIC-Dokumente\Deutschlandticket\Ergebnisdokument Deutschlandticket UIC

**[3] DTVG – Vertriebs- und Provisionsrichtlinie:** Teil des Vertragswerks der DTVG

#### **[4] DTVG – Tarifbestimmungen Deutschlandticket:**

\UIC-Zertifikatsmanagement - Dokumente\UIC-Dokumente\Deutschlandticket\Ergebnisdokument Deutschlandticket UIC

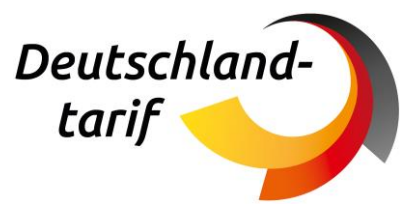

**[5] Beispieltickets für das Deutschlandticket:** Beispiel-Dateien für Deutschlandtickets nach UIC im Zielbild und Übergangsphase

UIC-Zertifikatsmanagement - Dokumente\UIC-Dokumente\Deutschlandticket\Testtickets D-Ticket

**[6] PKM-Datenanbindung von Flexible-Content-Barcodes und Ticket-Layout-Barcodes (UIC 918-9):**  Feldmapping der VDV-relevanten Barcodeinhalte aus dem Flexible Content Barcode als Eingabeparameter für das PKM-Modul für das Deutschlandticket. Herausgeber: Fraunhofer IVI Dresden in Abstimmung mit DTV (Entwurfsstatus)

\UIC-Zertifikatsmanagement - Dokumente\UIC-Dokumente\Deutschlandticket\Ergebnisdokument Deutschlandticket UIC

**[7] Deutschlandticket mit PKM:** Beschreibung des übergreifenden PKM für die Kontrolle nach VDV-KA. Herausgeber Fraunhofer IVI Dresden in Zusammenarbeit mit VDV ETS

\UIC-Zertifikatsmanagement - Dokumente\UIC-Dokumente\Deutschlandticket\Ergebnisdokument Deutschlandticket UIC

**[8] VDV ETS / DB – Whitepaper Anwendung von Barcodes im ÖPNV - Januar 2021:** Koexistens von VDV-KA- und UIC-Barcode

[https://www.eticket-deutschland.de/media/vdv-ets\\_whitepaper-barcode\\_oepnv.pdf](https://www.eticket-deutschland.de/media/vdv-ets_whitepaper-barcode_oepnv.pdf)

**[9] VDV Schrift 733 und 734**: Empfehlung für die Umsetzung eines einheitlichen Ticketlayouts in Deutschland

**[10] Informationen zum Online-Ticket-Verfahren der Deutschen Bahn:** Bereitstellung von Testtickets

<https://www.bahn.de/barcode>

#### **[11] Noch in Arbeit: Webseite zur Bereitstellung der öffentlichen Zertifikate über die DTVG inkl. Der vertraglichen Grundlage**

**[12] UIC Leaflet IRS 90918-9 (UIC 918-9):** Beschreibung des UIC Barcodes Flexible Content Barcode: UIC Leaflet IRS 90918-9 (UIC 918-9)

<https://uic.org/spip.php?page=leaflets-irs-table>

**[13] UIC-Library:** Zur Ausgabe und Kontrolle des Flexible Content-Barcodes

<https://github.com/UnionInternationalCheminsdeFer/UIC-barcode>

#### **[14] Beschlussvorlage Ticket-Vertrieb-Clearing aus der 2. Sitzung der UAG Ticket und Vertrieb, 10.01.2023:**

\UIC-Zertifikatsmanagement - Dokumente\UIC-Dokumente\Deutschlandticket\Ergebnisdokument Deutschlandticket UIC

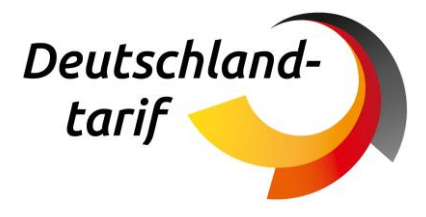

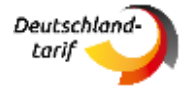

Deutschlandtarifverbund GmbH Wiesenhüttenplatz 25 60329 Frankfurt am Main

#### **Herausgeber Erstellt in Zusammenarbeit mit**

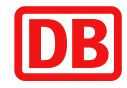

DB Vertrieb GmbH Europa-Allee 78 – 84 D-60486 Frankfurt am Main Kevin Postir **National Sprengel** Control of the Ulla Sprengel

Mira Eberhardt Manuel Beck